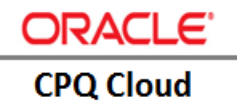

# [Implement](https://jira.oraclecorp.com/jira/browse/CPQCS-6985) CPQ-EBS [Order Management Integration](https://jira.oraclecorp.com/jira/browse/CPQCS-6985)

**ORACLE TECHNICAL WHITE PAPER | CPQ 2015 R1 RELEASE | 2015** 

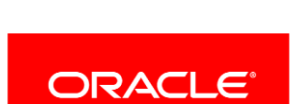

# <span id="page-1-0"></span>**Disclaimer**

The following is intended to outline our general product direction. It is intended for information purposes only, and may not be incorporated into any contract. It is not a commitment to deliver any material, code, or functionality, and should not be relied upon in making purchasing decisions. The development, release, and timing of any features or functionality described for Oracle's products remains at the sole discretion of Oracle.

1

# **Table of Contents**

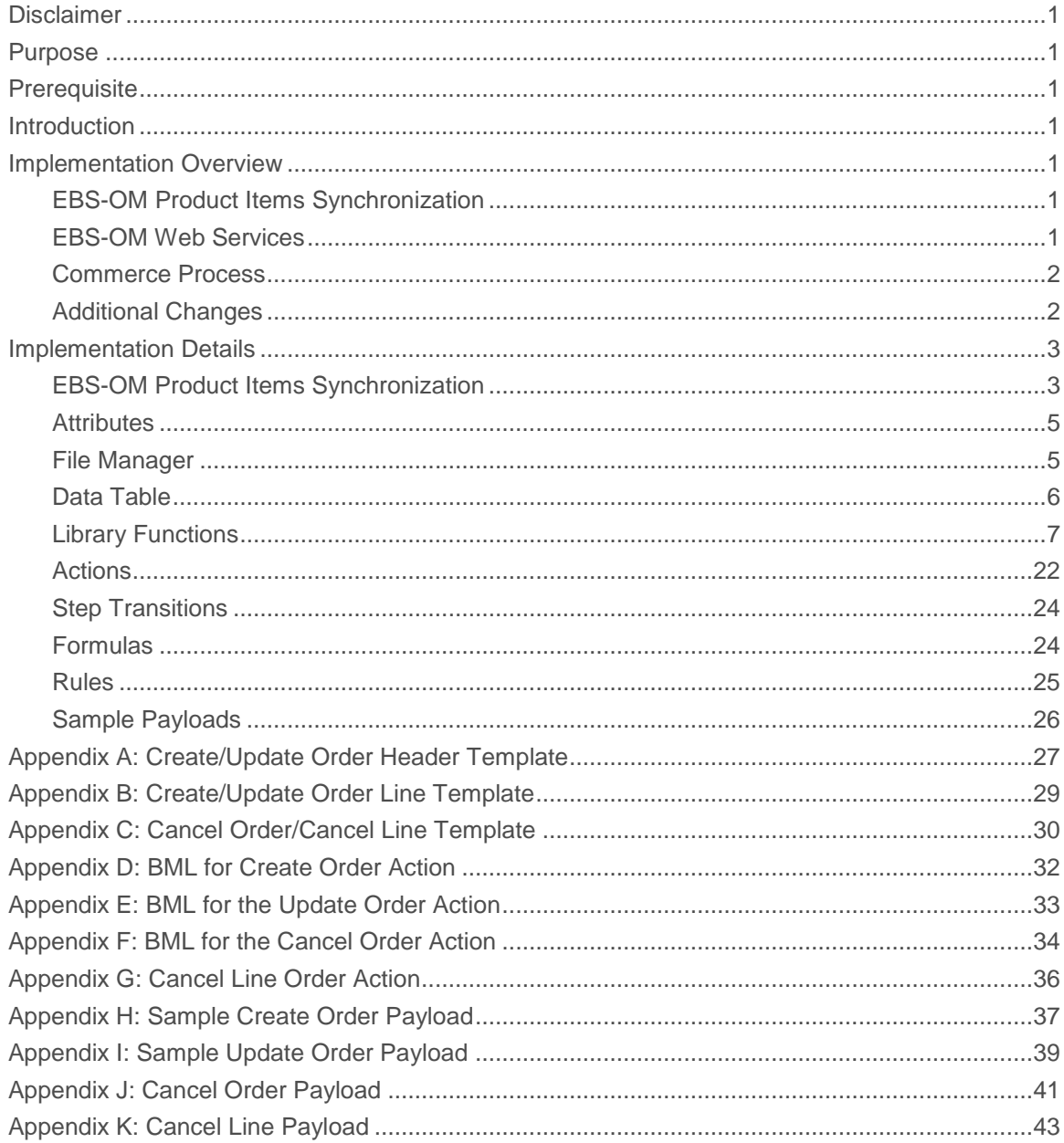

## <span id="page-3-0"></span>Purpose

This white paper describes steps to implement the Reference Integration between Oracle Configure, Price and Quote (CPQ) Cloud and Oracle E-Business Suite (EBS) Order Management.

# <span id="page-3-1"></span>**Prerequisite**

The CPQ – EBS Reference Integration is implemented on CPQ 2015 R1 Release Oracle E-Business Suite Order Management or later. CPQ base reference application must be deployed in the environment. Relevant E-Business Suite Order Management web services must be up and running.

### <span id="page-3-2"></span>Introduction

CPQ – EBS Reference Integration enables CPQ to send across the details for placing an order in E-Business Suite Order Management. When a sales representative adds relevant products and clicks the action button "Create Order", the information is sent across to EBS-OM which creates the order based on the details furnished by CPQ. "Update Order" action button updates the order. Order can be updated if some line attribute has been changed or if new lines are added in the order. "Cancel Order" action button cancels the order. "Cancel Line" action button cancels any line in the order.

# <span id="page-3-3"></span>Implementation Overview

#### <span id="page-3-4"></span>EBS-OM Product Items Synchronization

Parts in CPQ are uploaded from the following EBS tables - "qp\_list\_lines", "qp\_pricing\_attributes", "mtl\_system\_items".

#### <span id="page-3-5"></span>EBS-OM Web Services

For EBS-OM order creation, web service invoked is:

**»** Web service "**OE\_INBOUND\_INT\_Service**" operation "processOrder"

EBS Order Management Web Service Generation:

- 1. Login to the EBS environment.
- 2. Navigate to the web service as follows:

**OE\_INBOUND\_INT\_Service**: Integrated SOA gateway > Integration Repository > Order Management Suite > Order Management > Sales Order > OE\_INBOUND\_INT

- 3. Check the "processOrder" operation under procedures and functions to generate the corresponding web service.
- 4. Click **Generate**.
- A WSDL link for the SOAP web service is generated.
- 5. Select **Username Token** as the **Authentication Type**.
- 6. Click **Deploy**.
- 7. Click View WSDL and copy the value of the "soap:address location" element, which is the endpoint.
- 8. Select the **Grants** tab.
- 9. Select the object for which the grant is created.
- 10. Keep the **Grantee Type** as **All Users**.
- 11. Click **Create Grant**.

#### <span id="page-4-0"></span>Commerce Process

The Reference Integration makes changes to the "Oracle Quote to Order" commerce process from the base reference application in the following areas:

- **» Attributes**
- **» Actions**
- **» Library Functions**
- **» Step Transitions**
- **» Formulas**
- **» Rules**

### <span id="page-4-1"></span>Additional Changes

Additional changes outside the commerce process include:

- **» Data Table**
- **» File Manager**

## <span id="page-5-0"></span>Implementation Details

#### <span id="page-5-1"></span>EBS-OM Product Items Synchronization

(1) Query all the item details from the EBS environment using the SQL for the given inventory org id. In this example, org id 204 is used.

```
(Select 'add' as "update", products.* from (SELECT
DISTINCT qpa.PRODUCT_ATTR_VALUE "part_number",
mtl.description "description: en",
'One Time' as "_part_custom_field8",
ql.operand "price: USD"
FROM qp list lines ql,
qp_pricing_attributes qpa,
mtl_system_items mtl
WHERE ql.list_line_id = qpa.list_line_id
AND qpa.PRODUCT_ATTR_VALUE = mtl.inventory_item_id
AND qpa.PRODUCT_ATTRIBUTE_CONTEXT = 'ITEM'
AND qpa.PRODUCT_ATTRIBUTE ='PRICING_ATTRIBUTE1'
AND qpa.PRODUCT UOM CODE = 'Ea'
AND qpa.list header id = '1000'
AND ql.operand >0) products)
UNION(
Select 'update' as "update", update products.* from (SELECT
DISTINCT qpa.PRODUCT ATTR VALUE "part_number",
mtl.description "description: en",
'One Time' as " part custom field8",
ql.operand "price: USD"
FROM qp list lines ql,
qp_pricing_attributes qpa,
mtl_system_items mtl
WHERE ql.list line id = qpa.list line id
AND qpa.PRODUCT ATTR VALUE = mtl.inventory item id
AND qpa.PRODUCT_ATTRIBUTE_CONTEXT = 'ITEM'
AND qpa.PRODUCT_ATTRIBUTE ='PRICING_ATTRIBUTE1'
AND qpa.PRODUCT UOM CODE = 'Ea'
AND qpa.list_header_id = '1000'
AND ql.operand >0) update products);
```
- (2) Export the query output in a CSV file.
- (3) Open the CSV file and enter the header as **Parts**. The file becomes as shown in the below example.

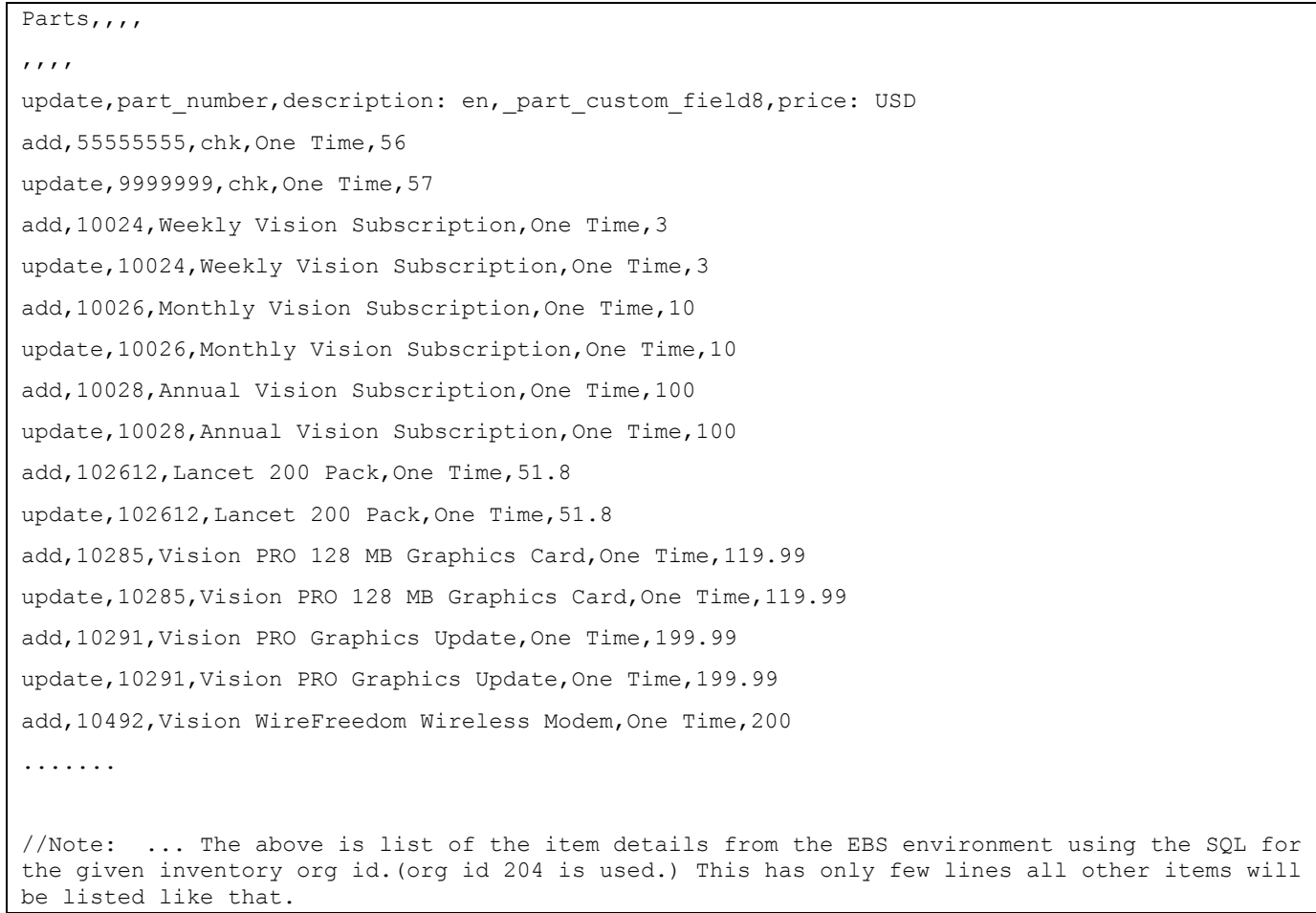

- (4) Create a zip file with the CSV file.
- (5) Upload the CSV file to the BM environment using the following steps:
	- (i) Under the BM administration Platform, select **"Parts**" from the "**Products**" category.
	- (ii) Click on the "**Import**" button which is beside the "**Add New Part**" button.
	- (iii) Browse for the zip file and click on "**Add**".
	- (iv) Select the zip file shown and click "**Upload**".
- (6) Verify the uploaded parts by creating a new transaction with some of the uploaded parts.

## <span id="page-7-0"></span>**Attributes**

We need to create/modify following attributes in the "Oracle Quote to Order" commerce process. The table below shows all the attributes used.

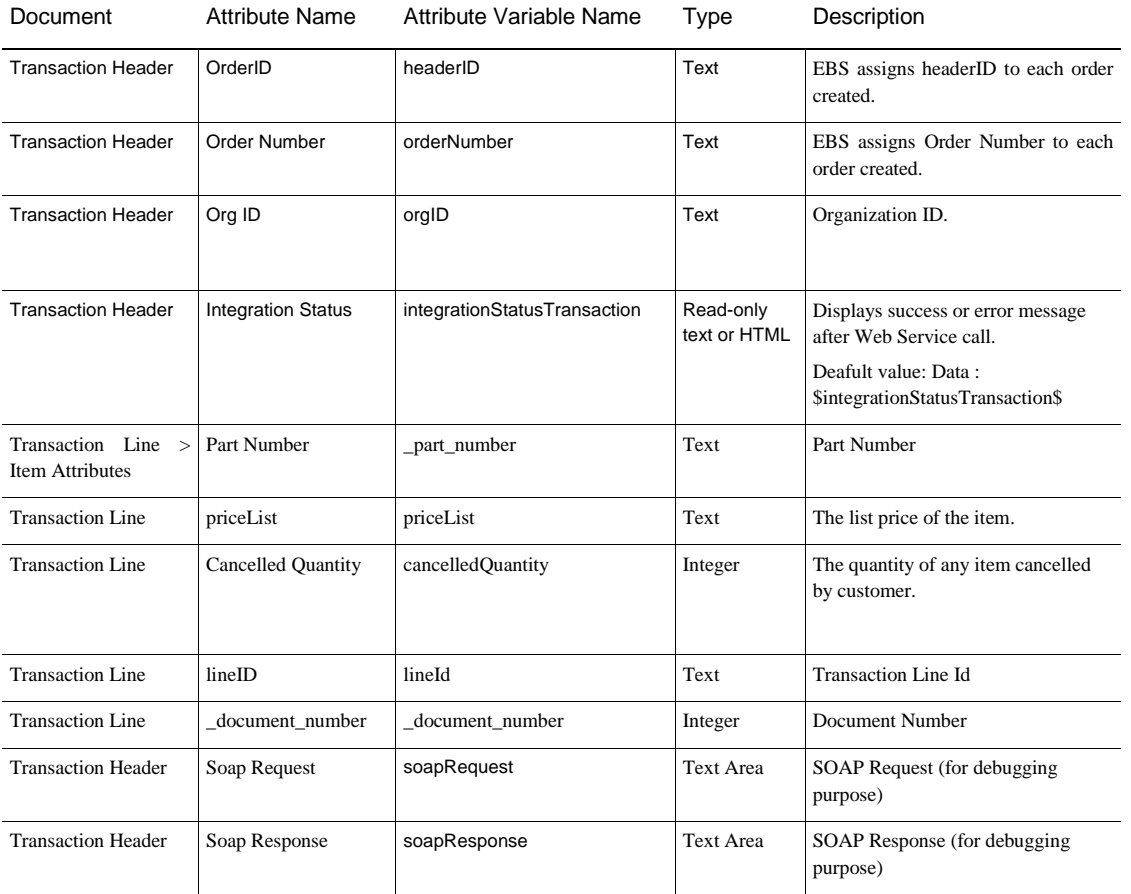

## <span id="page-7-1"></span>File Manager

Template file format information is located in the following table.

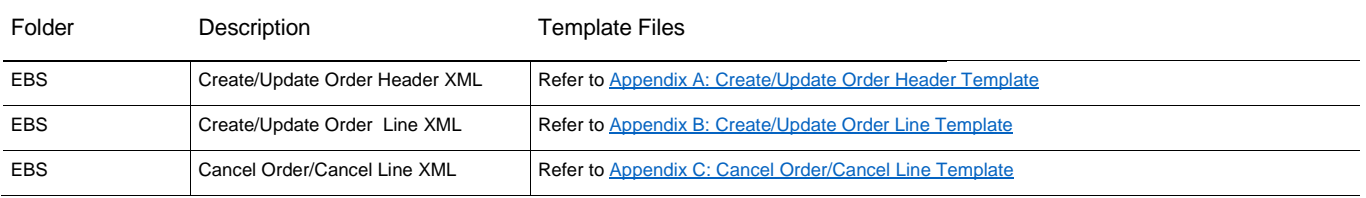

# <span id="page-8-0"></span>Data Table

# **INT\_SYSTEM\_DETAILS**

This table contains the information regarding EBS-OM end point.

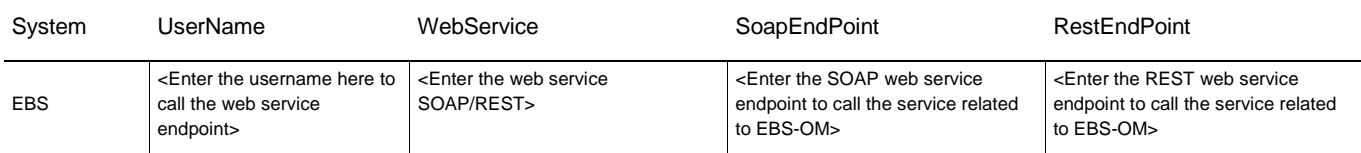

# **INT\_SYSTEM\_TEMPLATES**

This table contains the information regarding templates which are stored in file manager.

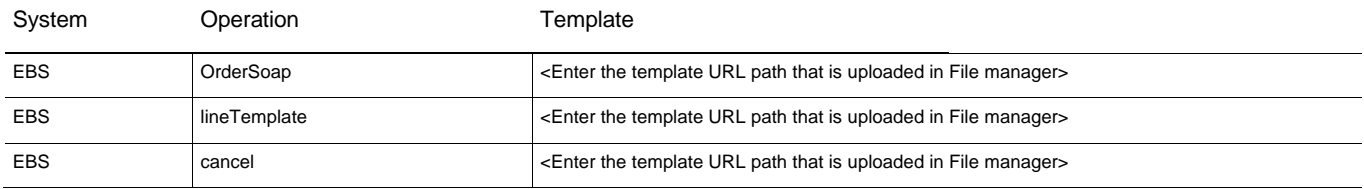

#### <span id="page-9-0"></span>Library Functions

The Commerce process library functions used are identified in this section.

#### **invokeWebService**

This library function helps in invoking web service to pass soap Request and return the SOAP response.

```
// Get WebServiceInfo Info from data table and replace it in Template file
//bmql query
resultSet = bmql("Select WebService from INT_SYSTEM_DETAILS where System = $system");
webService = "";
endPoint ="";
//loop through the records
for record in resultSet {
  webService = get(record,"WebService");
}
if (webService == "SOAP") {
//Get SOAP endpoint for the system
resultSet = bmql("Select SoapEndPoint from INT_SYSTEM_DETAILS where System = $system");
endpoint = "";
//loop through the records
for record in resultSet {
 endpoint = get(record, "SoapEndPoint");
  print endpoint;
}
} else {
//Get REST endpoint for the system
resultSet = bmql("Select RestEndPoint from INT_SYSTEM_DETAILS where System = $system");
endpoint = "";
//loop through the records
for record in resultSet {
 endpoint = get(record, "RestEndPoint");
  print endpoint;
}
}
//2. Invoke the web service
headerValues = dict("string");
put(headerValues, "Content-Type", "text/xml; charset=utf-8");
errorString = "Error in "+system+" invocation";
```
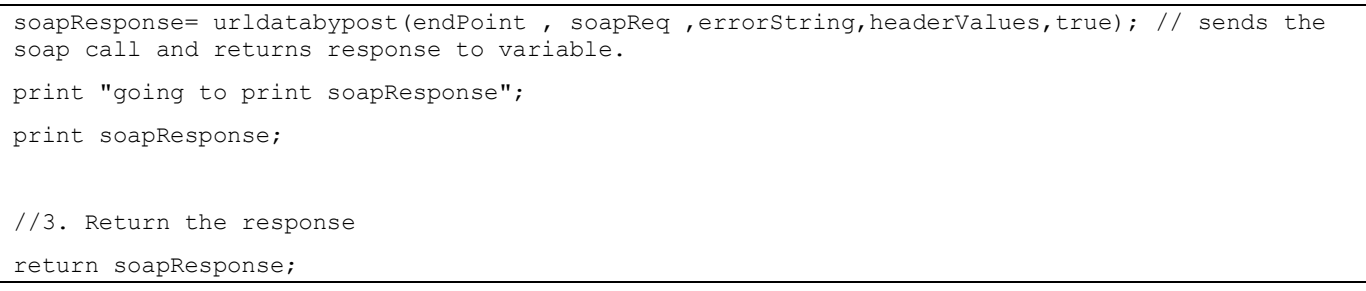

The Return Type and Input information for the library function are shown below.

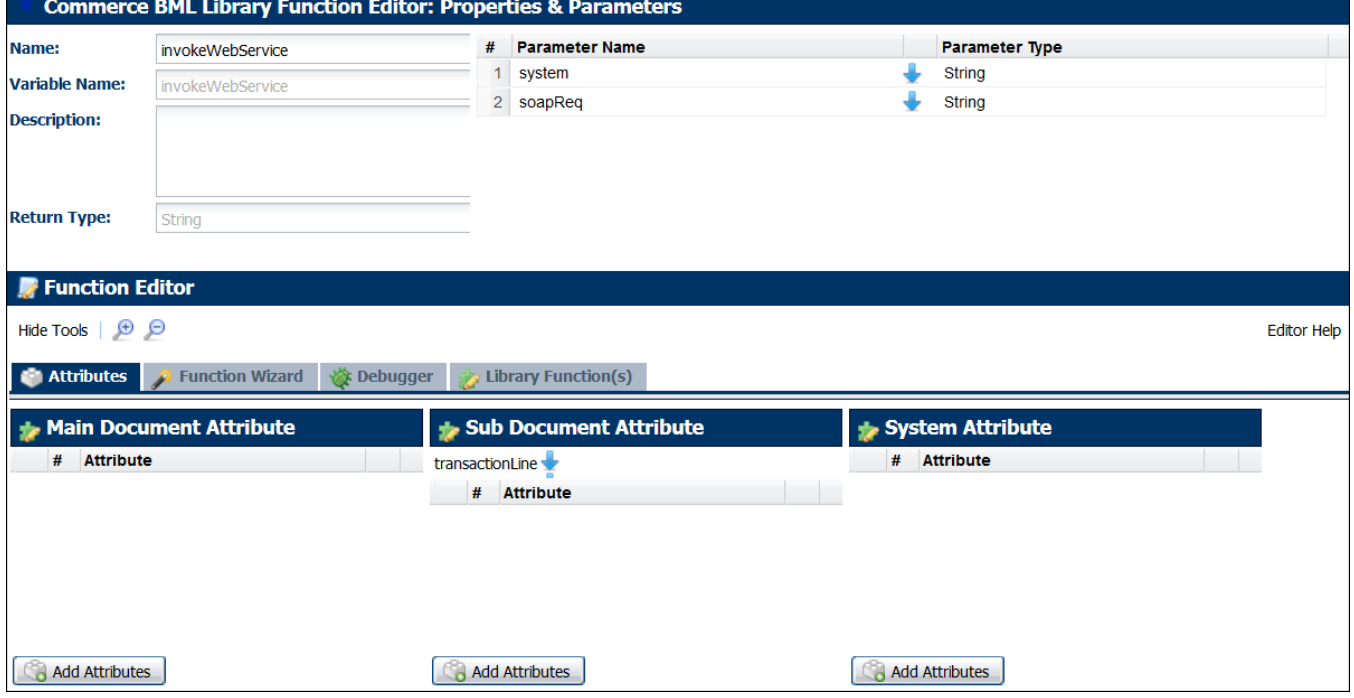

#### **getPassword**

This library function provides the password to get templates.

```
pswd = " ";
if ( sysName == "EBS" ) {
    pswd = "welcome";
    }
if ( sysName == "MATERIAL RESERVATION" ) {
    pswd = "sysadmin";
     }
if ( sysName == "QUERY_ON_HAND" ) {
    pswd = "sysadmin";
    }
if ( sysName == "CLEAR_CACHE" ) {
    pswd = "sysadmin";
    } 
if ( sysName == "EBS-Customer" ) {
    pswd = "sysadmin";
    }
if ( sysName == "EBS-Address" ) {
   pswd = "sysadmin";
  }
if ( sysName == "EBS-CustomerAccount" ) {
    pswd = "welcome";
  }
return pswd;
```
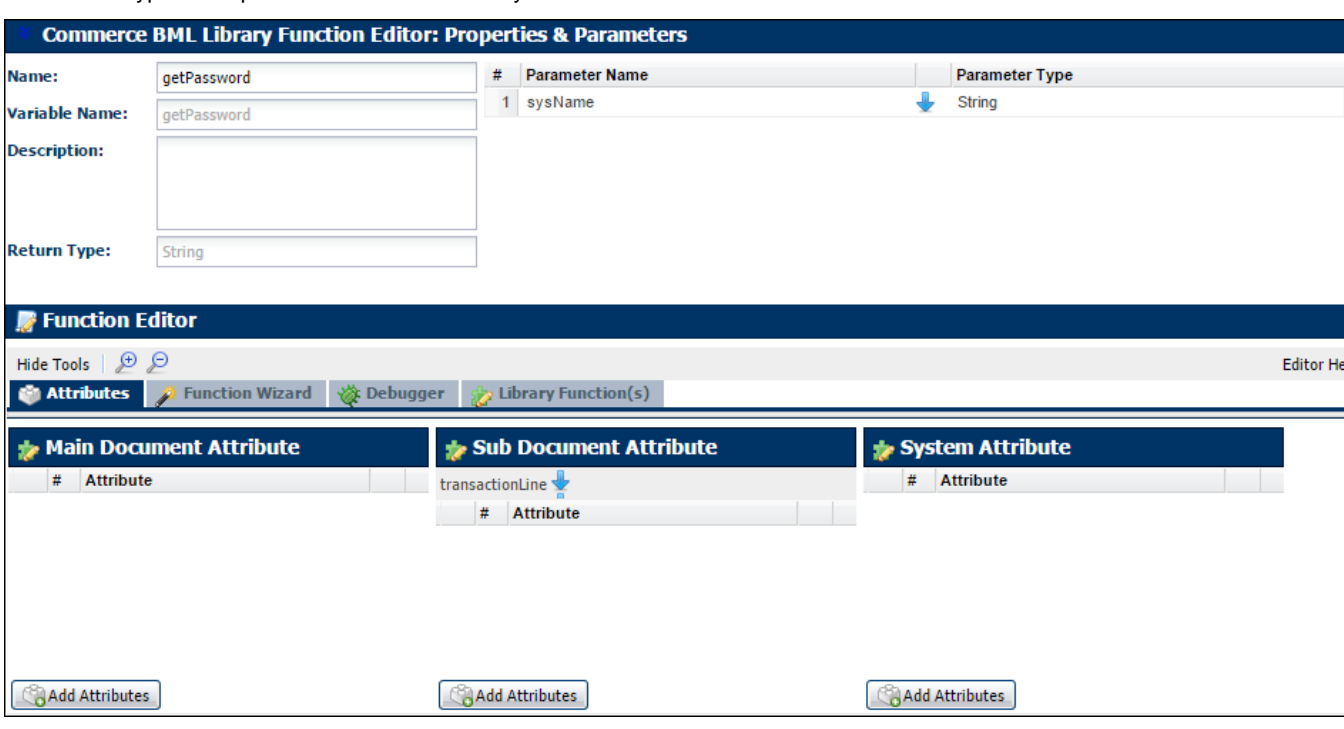

The Return Type and Input information for the library function are shown below.

```
getTemplateLocation
This library function gets the template location.
//1. Get Template File
templateUrl = "";
//bmql query
resultSet = bmql("Select Template from INT_SYSTEM_TEMPLATES where System = $system and Operation 
= $operation");
//loop through the records
for record in resultSet {
  templateUrl = get(record,"Template");
  print templateUrl;
}
temp=split(templateUrl,"image");
return temp[1];
```
The Return Type and Input information for the library function are shown below.

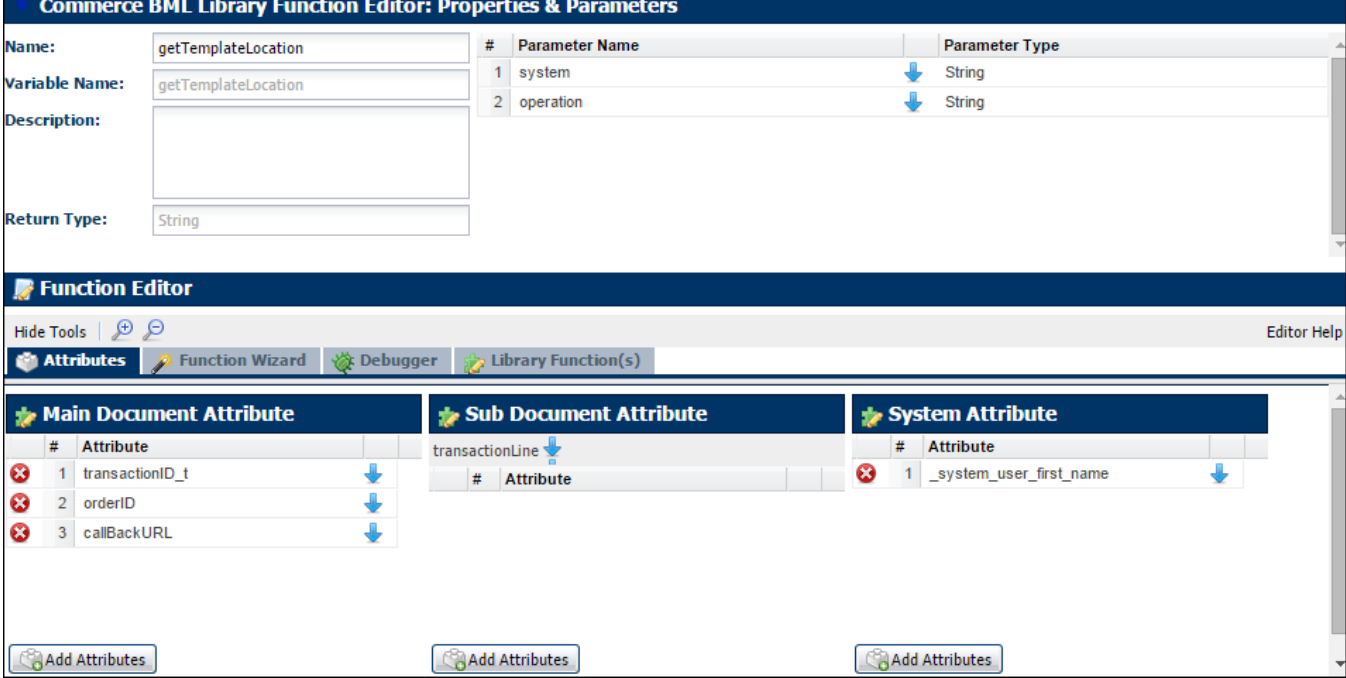

#### **getOrderRequest**

```
This library function creates the SOAP request for create and update operations.
// Get WebServiceInfo Info from data table and replace it in Template file
webService = "";
resultSet = bmql("Select WebService from INT_SYSTEM_DETAILS where System = $system");
//loop through the records
for record in resultSet {
  webService = get(record,"WebService");
}
// check if webservice is soap or rest and choose appropriate template. Right now, its just 
soap.
HeaderFileLocation="";
if (webService == "SOAP") {
      operationNew = "OrderSoap";
      HeaderFileLocation = commerce.getTemplateLocation(system, operationNew);
} else {
      operationNew = "OrderRest";
       HeaderFileLocation = commerce.getTemplateLocation(system, operationNew);
 }
payload = dict("string");
//Get User Info from data table and replace it in Template file
resultSet = bmql("Select UserName from INT_SYSTEM_DETAILS where System = $system");
//loop through the records to get username and get password.
for record in resultSet {
 userName = get(record, "UserName");
  password = commerce.getPassword(system);
  put(payload,"USERNAME", userName);
  put(payload,"PASSWORD", password);
}
//apply template is called.
```
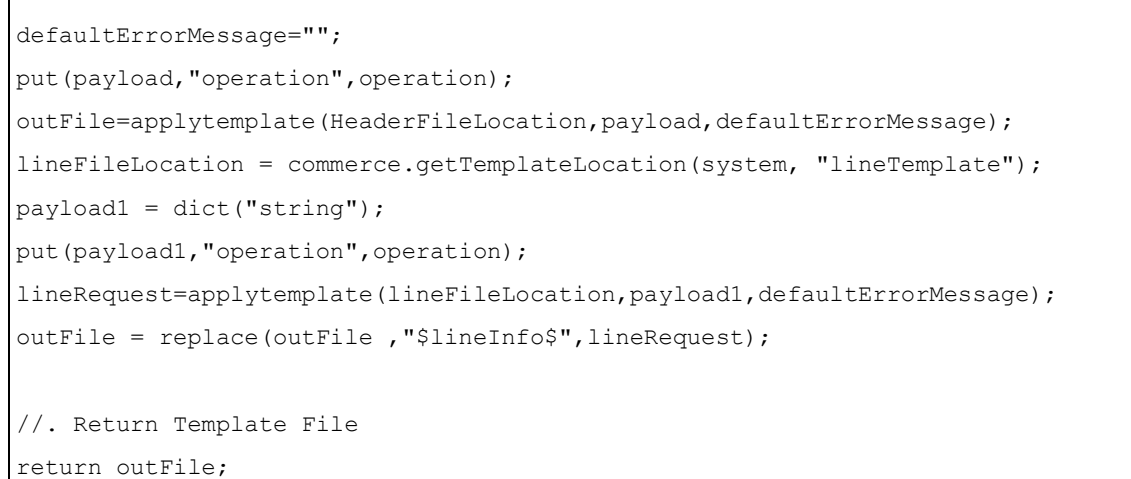

The Return Type and Input information for the library function are shown below.

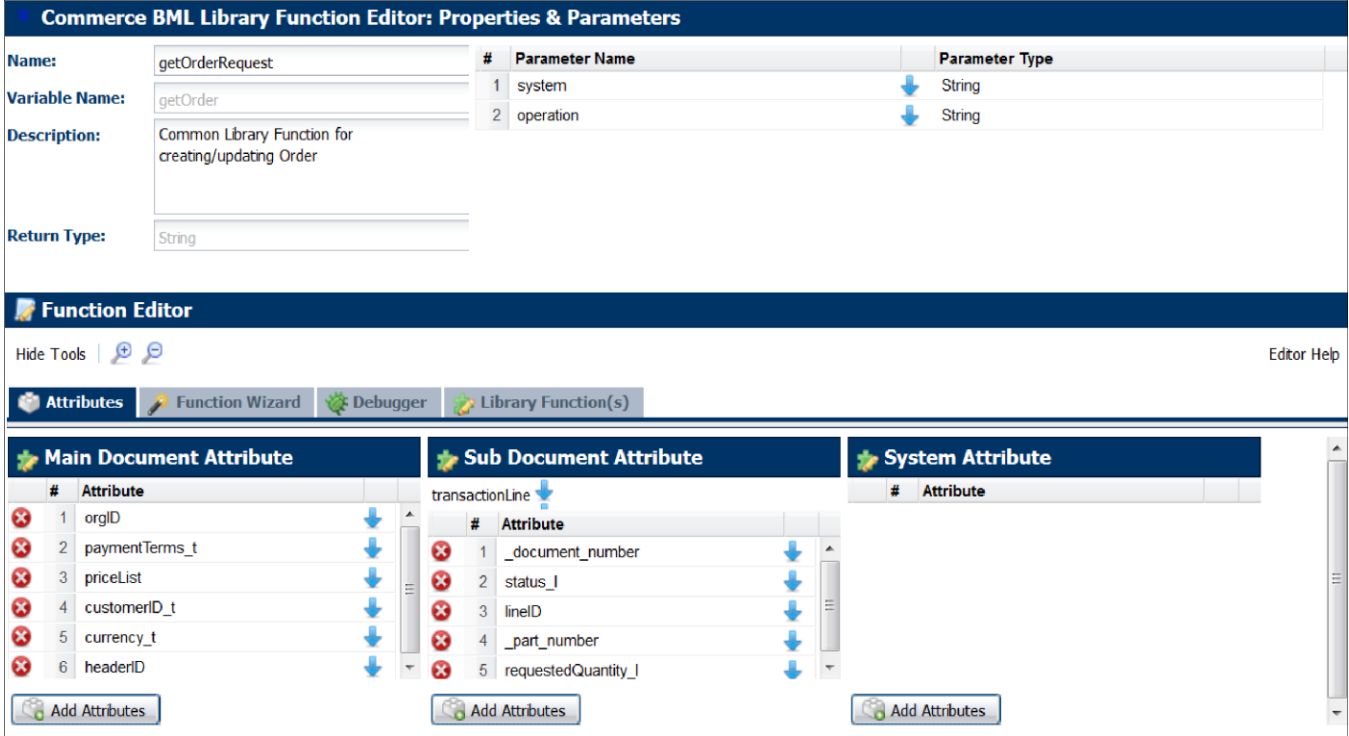

- **»** Imported Library functions:
	- **»** getPassword

 $\blacksquare$ 

- **»** getTemplateLocation
- **»** getOrderDetails

```
getOrderDetails
This library function extracts the required information from the SOAP response.
status = ";
errorString = "CREATED";
integrationStatus = "Error: Operation failed.";
lineReturn = "";
lineRet = "";
orderNo = "";
dateOrder = "";
//getting xml to find the readxmlmultiple.
startIndex=find (soapResponse, "<OutputParameters");
endIndex=find (soapResponse, "</OutputParameters>");
final = substring(soapResponse, startIndex, endIndex+19);
//xpaths for readxmlmultiple to find lineId, returnStatus, HeaderID, orderNumber.
xpaths = string[7];xpaths[0] = "/BM NS:OutputParameters/BM NS:X LINE TBL/BM NS:P LINE TBL ITEM/BM NS:LINE ID";
xpaths[1] = "/BM_NS:OutputParameters/BM_NS:X_RETURN_STATUS";
xpaths[2] = "/BM_NS:OutputParameters/BM_NS:X_HEADER_REC/BM_NS:HEADER_ID";
xpaths[3] = "/BM_NS:OutputParameters/BM_NS:X_HEADER_REC/BM_NS:ORDER_NUMBER";
xpaths[4] = "/BM_NS:OutputParameters/BM_NS:X_HEADER_REC/BM_NS:CREATED_BY";
xpaths[5] = "/BM_NS:OutputParameters/BM_NS:X_HEADER_REC/BM_NS:ORDERED_DATE";
xpaths[6] ="/BM_NS:OutputParameters/BM_NS:X_MESSAGES/BM_NS:X_MESSAGES_ITEM/BM_NS:MESSAGE_TEXT";
output = readxmlmultiple(final, xpaths);
lineID = get(out, xpaths[0]);returnStatus = get(output,xpaths[1]);
headerID = get(output, xpaths[2]);
orderNum = get(out, xpaths[3]);
orderBy = get(output, xpaths[4]);orderDate = get(output, xpaths[5]);if (isnull(orderDate[0])){
print "Orderd Date is null";
}
else{
orderedDate = split(orderDate[0],"T");
dateOrder = orderedDate[0];
```

```
messageText = get(out, xpaths[6]);//Because we do not need to change orderDate and orderBy while updateOperation;
if (status_t=="ORDERED"){
      dateOrder = orderDate_t;
      orderBy[0] = orderPlacedBy_t;
}
//soapResponse for updateOrder returns null.
if(isnull(orderNum[0])){
orderNo = orderNumber;
} else {
orderNo = orderNum[0];
}
// check if returnStatus is success or error. 
if(returnStatus[0] == "S") {
status = "ORDERED";
integrationStatus = "Success: Operation Executed.";
} else {
integrationStatus = integrationStatus + " " + messageText[0];print messageText[0];
status = "CREATED";
dateOrder = datetostr(getdate()) ;
}
//Avoiding Exception Due to "-4712-01-01" in update Order soapResponse in Ordered date element
if (dataOrder == "-4712-01-01") {
dateOrder = datetostr(getdate()) ;
}
```
}

```
lineDocument = 0;
//returning lineID, status_l to UI
for line in transactionLine{
      if((returnStatus[0] == "S")) {
             if ((line.status l \leq "CANCELED")) {
                    lineReturn = lineReturn + line. document number + "~lineID~";
                     lineRet = lineRet + line._document_number + "~status_l~";
                     ret = LineID[lineDocument];
                    lineReturn = lineReturn + ret +"|";
                    lineRet = lineRet + status +"|";
                    lineDocument = lineDocument + 1; 
                    }
 }
      else
      {
             lineReturn = lineReturn + line. document number + "~lineID~";
              lineRet = lineRet + line._document_number + "~status_l~";
              ret = "Error";
             lineReturn = lineReturn + ret +"|";
             lineRet = lineRet + errorString +"|";
 }
       }
returnString = 
lineRet+lineReturn+"1~integrationStatusTransaction~"+integrationStatus+"|1~orderNumber~"+order
No+"|1~status t~"+status+"|1~headerID~"+headerID[0]+"|1~orderPlacedBy t~"+orderBy[0]+"|1~order
Date t~"+dateOrder+"|1~soapResponse~"+soapResponse+"|";
```
return returnString ;

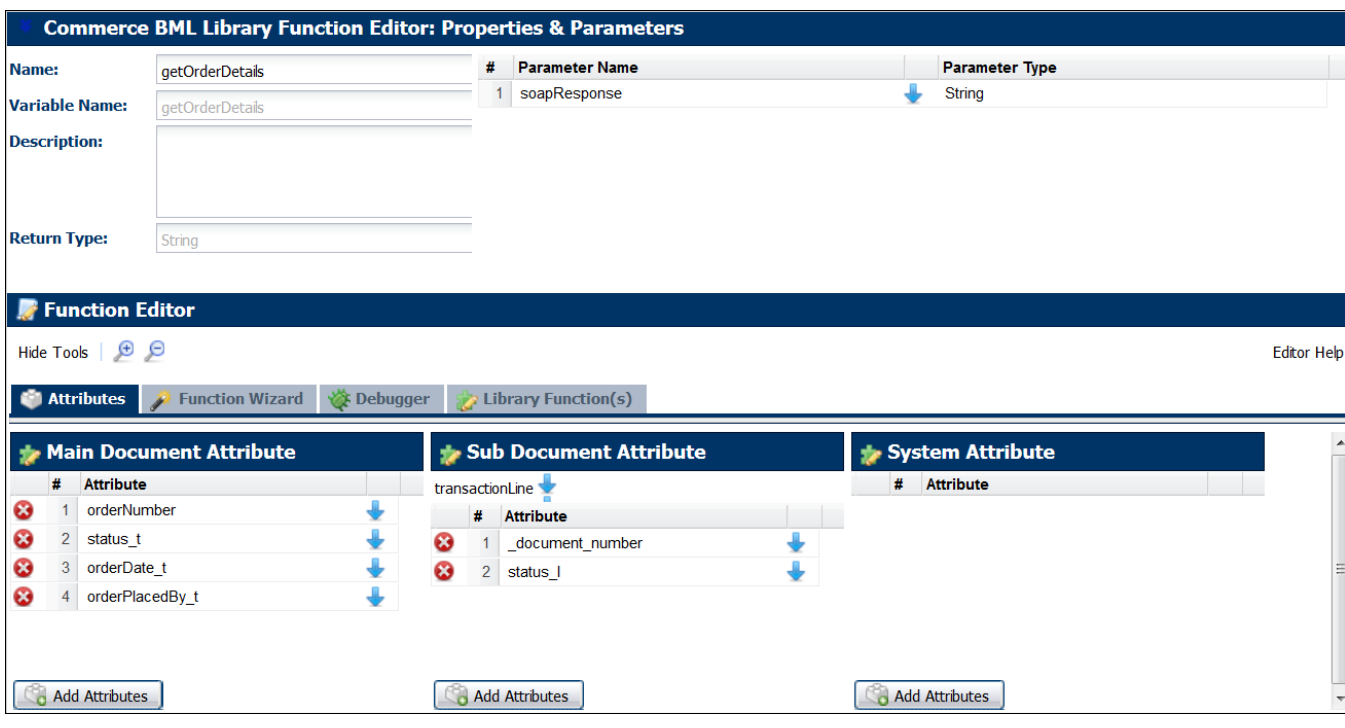

The Return Type and Input information for the library function are shown below.

```
getCancelRequest
This library function builds the SOAP request for cancel order and cancel line.
```

```
//Get Template File
templatedtr1 = "";userName = ";
password = "";
templateFileLocation = commerce.getTemplateLocation(system,"cancel");
payload = dict("string");
//Get User Info from data table and replace it in Template file
resultSet = bmql("Select UserName from INT_SYSTEM_DETAILS where System = $system");
//loop through the records and get password for the webservice
for record in resultSet {
 userName = qet(record, "UserName");
  password = commerce.getPassword(system);
  put(payload,"userName", userName);
   put(payload,"password", password);
}
defaultErrorMessage="";
if(operation=="cancelOrder"){
     put(payload,"operation","cancelOrder");
}
else{
     put(payload,"operation","cancelLine");
     for line in transactionLine{
            if(_system_current_document_number==line._document_number){
                   put(payload,"lineID",line.lineID);
                  put(payload,"cancelledQuantity",string(line.cancelledQuantity));
            }
       }
 }
//outfile has the soapRequest for cancel order or cancel line
outFile=applytemplate(templateFileLocation,payload,defaultErrorMessage);
return outFile;
```
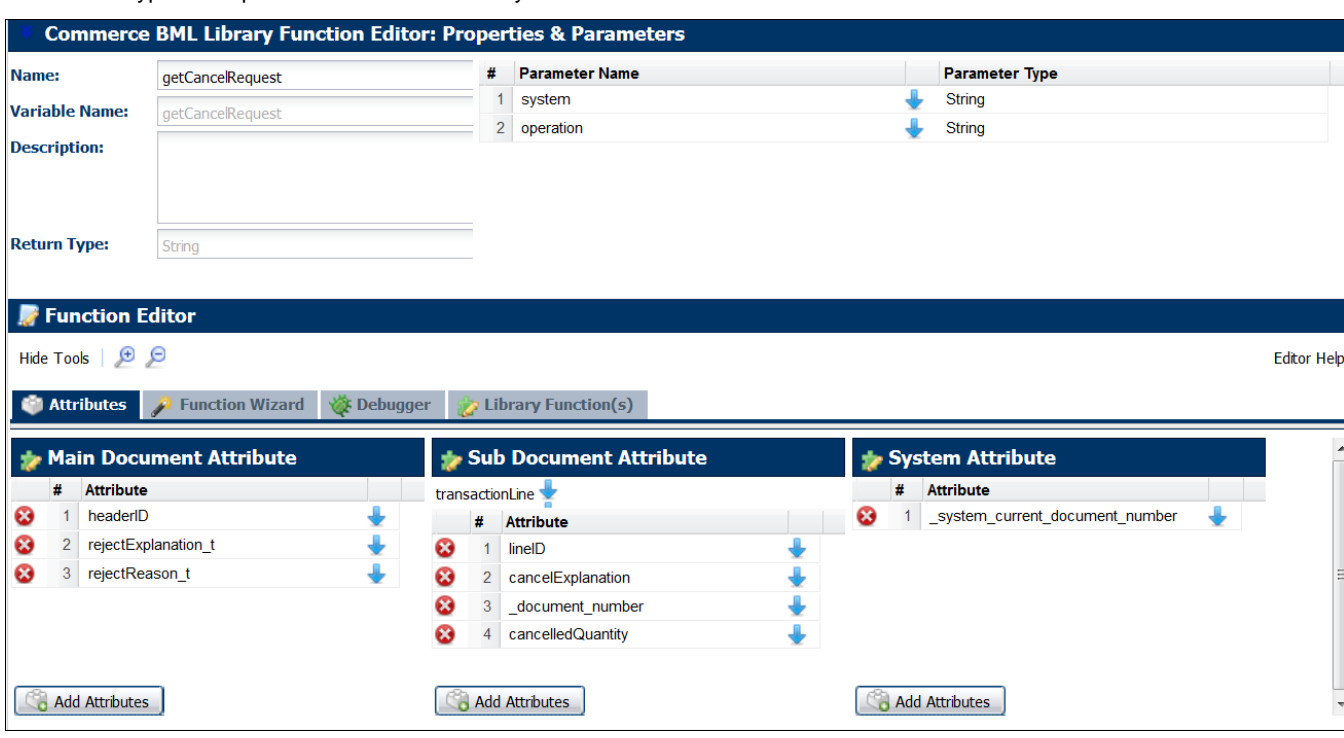

The Return Type and Input information for the library function are shown below.

- **»** Imported Library functions:
	- **»** getPassword
	- **»** getTemplateLocation

**getDataSecurity**

This library function provides the data security elements to soap requests.

```
headerFile mod=headerFile;
print headerFile mod;
// For Material Reservation
if(system == "MATERIAL RESERVATION" AND operation == "Reserve"){
      headerFile mod= replace(headerFile mod ,"{{Responsibility Name}}", "System
Administrator");
      headerFile mod= replace(headerFile mod ,"{{Application Name}}","SYSADMIN");
      headerFile mod= replace(headerFile mod ,"{{Security Group Name}}","STANDARD");
      headerFile mod= replace(headerFile mod ,"{{Language}}","AMERICAN");
      headerFile mod= replace(headerFile mod ,"{{Org Id}}",orgID);
}
if(system == "MATERIAL RESERVATION" AND operation == "Relieve"){
      headerFile mod= replace(headerFile mod ,"{{Responsibility Name}}","System
Administrator");
      headerFile mod= replace(headerFile mod ,"{{Application Name}}","SYSADMIN");
      headerFile_mod= replace(headerFile_mod ,"{{Security_Group_Name}}","STANDARD");
      headerFile mod= replace(headerFile mod ,"{{Language}}","AMERICAN");
      headerFile mod= replace(headerFile mod ,"{{Org Id}}",orgID);
}
if(system == "EBS" AND operation == "queryOnHandSoap"){
      headerFile mod= replace(headerFile mod ,"{{Responsibility Name}}", "System
Administrator");
      headerFile mod= replace(headerFile mod ,"{{Application Name}}","SYSADMIN");
      headerFile mod= replace(headerFile mod ,"{{Security Group Name}}","STANDARD");
      headerFile mod= replace(headerFile mod ,"{{Language}}", "AMERICAN");
      headerFile mod= replace(headerFile mod ,"{{Org Id}}",warehouseOrgID);
}
//for Order Management. Create/Update/Cancel Order and cancel Line. 
if(system == "OM" AND operation == "OM") {
      headerFile mod= replace(headerFile mod= replace(headerFile mod= replace(headerFile mod= replace(headerFile mod
,"$Responsibility_Name$","ORDER_MGMT_SUPER_USER");
      headerFile_mod= replace(headerFile_mod ,"$Application_Name$","ONT"); 
      headerFile_mod= replace(headerFile_mod ,"$Security_Group_Name$","STANDARD");
      headerFile mod= replace(headerFile mod , "$Language$", "AMERICAN");
      headerFile mod= replace(headerFile mod ,"$Org_ID$",orgID);
}
```
return headerFile\_mod;

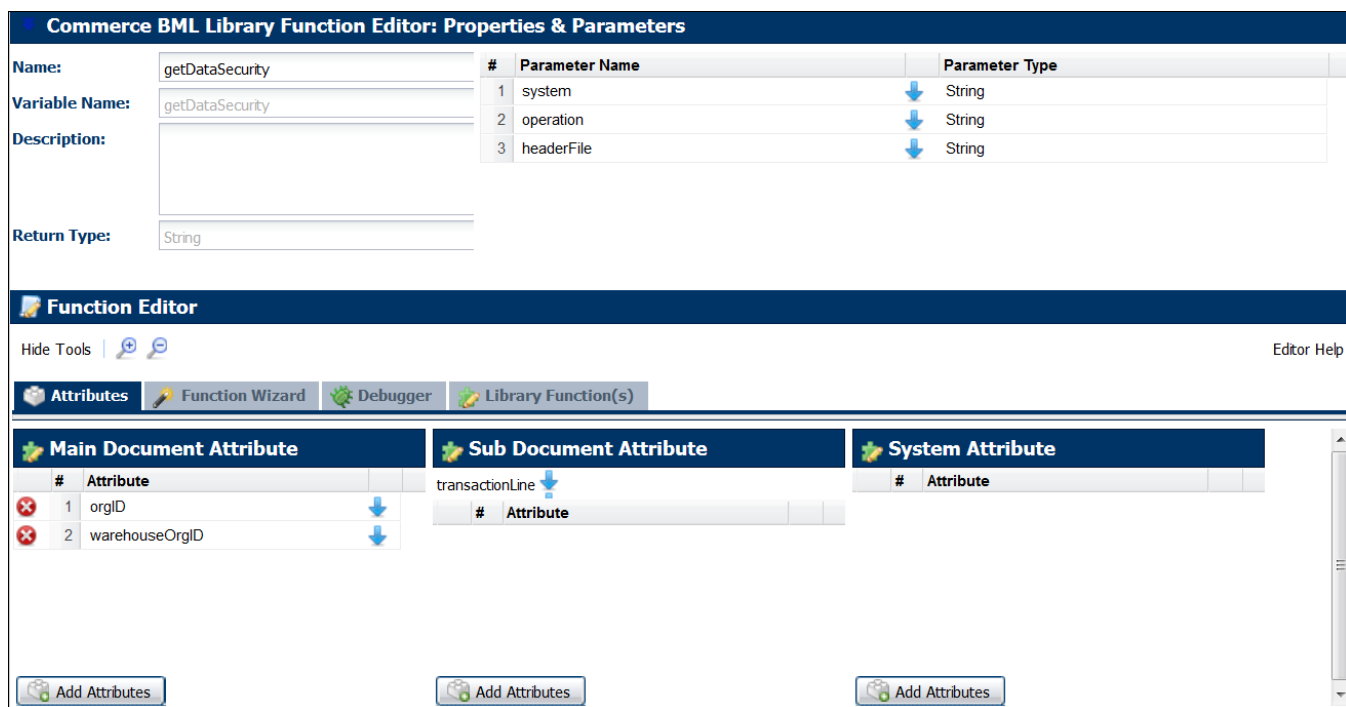

The Return Type and Input information for the library function are shown below.

#### <span id="page-24-0"></span>Actions

#### <span id="page-24-1"></span>**Create Order**

The integration is implemented using a single action, "Create Order", as follows:

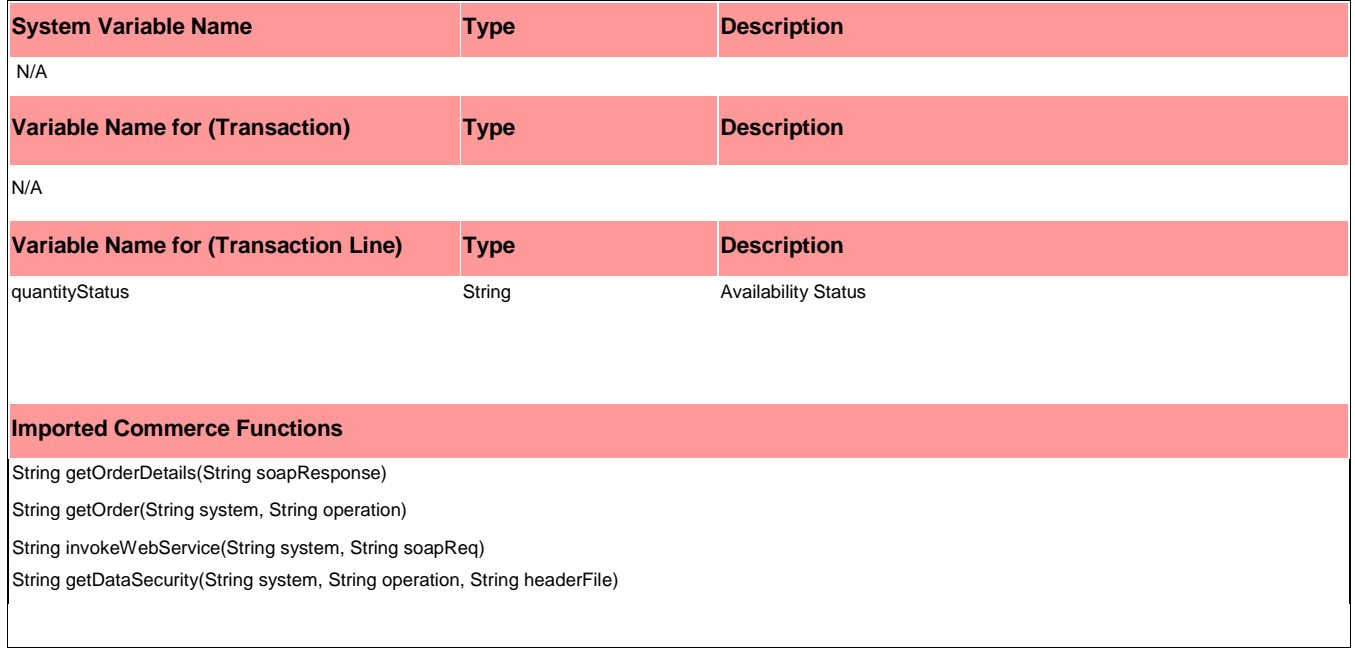

*IMPORTANT: The BML for the Create Order Action is located i[n Appendix D.](#page-34-0)* 

### <span id="page-24-2"></span>**Update Order**

To show the status of the Order created, the "createAsyncHandler" action is implemented as follows:

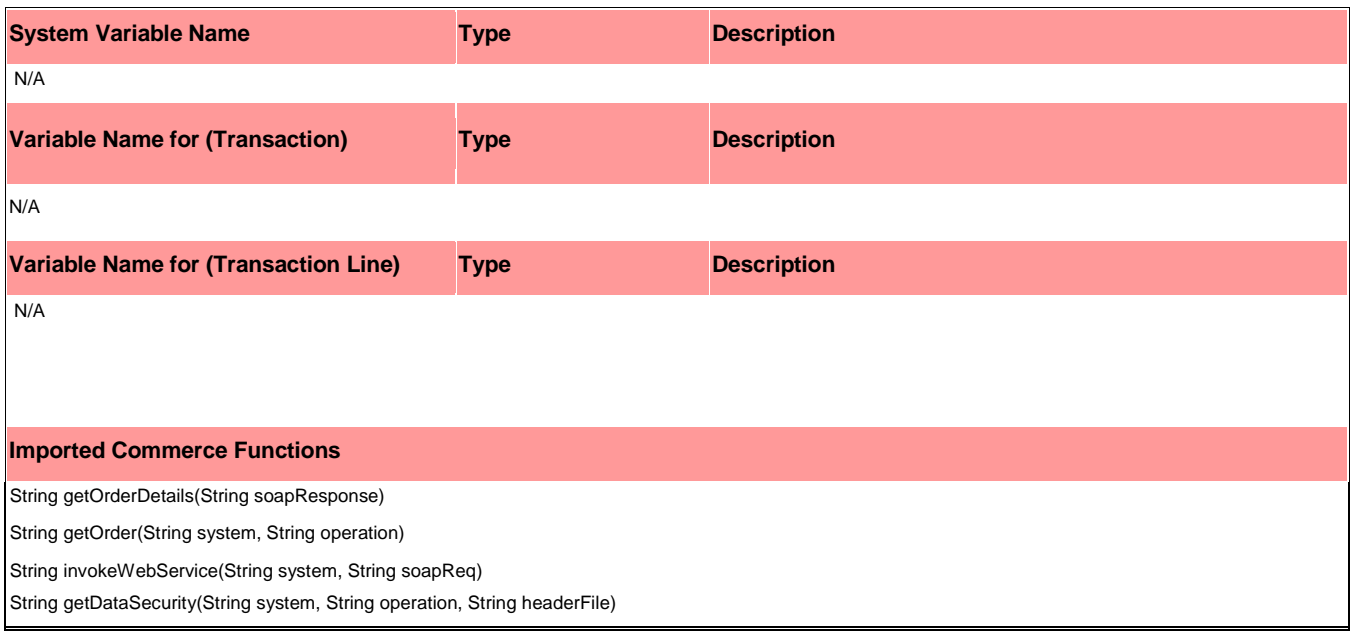

*IMPORTANT: The BML for the Update Order Action is located i[n Appendix E.](#page-35-0)* 

#### <span id="page-25-0"></span>**Cancel Order**

The Cancel order integration is implemented in a single action, "Cancel Order", as follows:

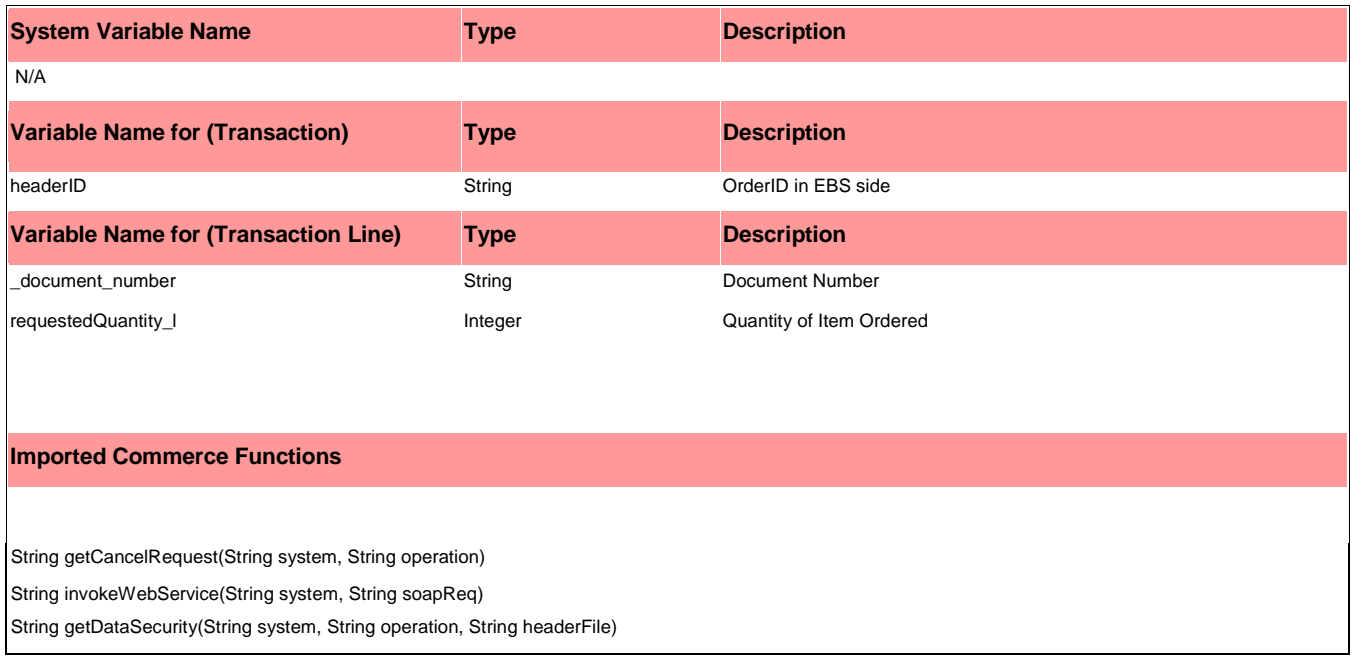

#### *IMPORTANT: The BML for the Cancel Order Action is located i[n Appendix F.](#page-36-0)*

<span id="page-25-1"></span>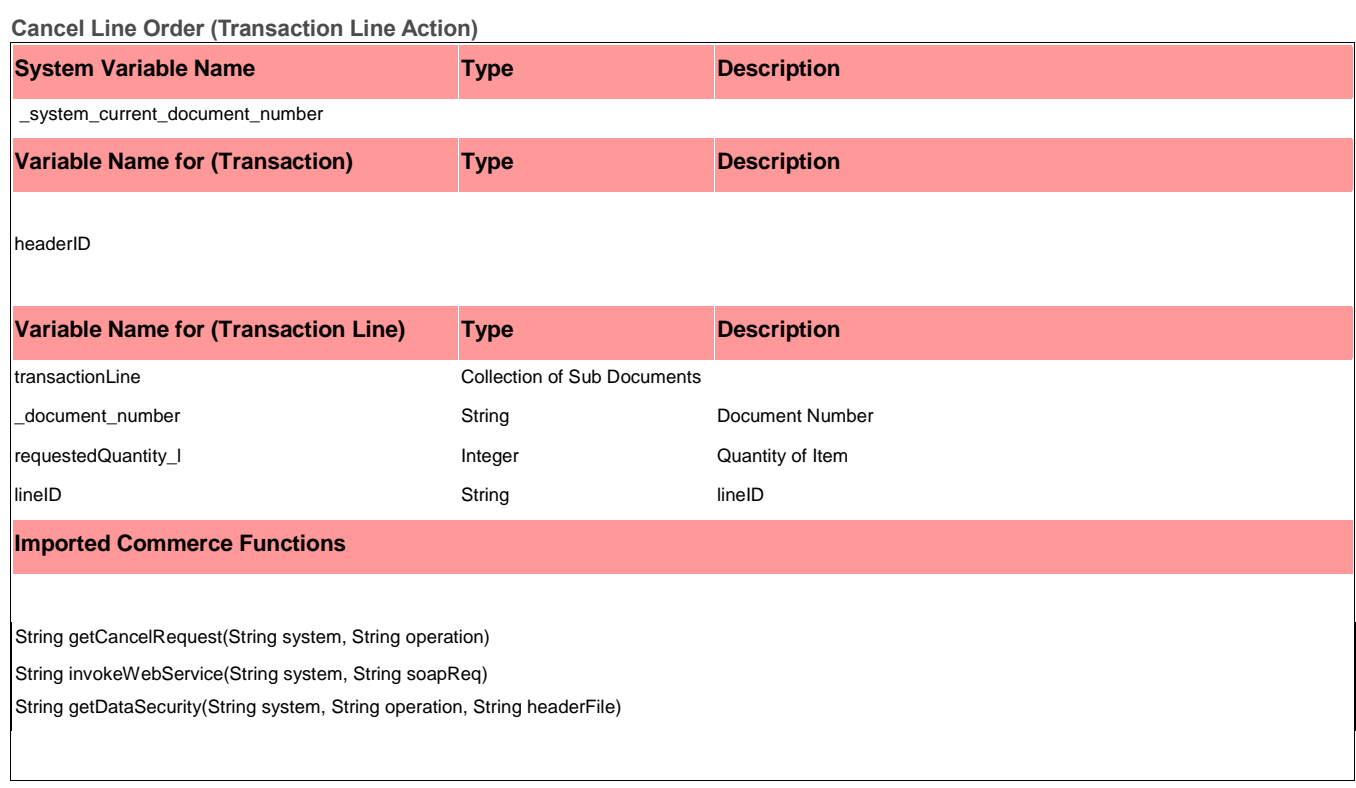

*IMPORTANT: The BML for the Cancel Line Order Action is located in [Appendix G.](#page-38-0) All actions should be defined for the Advanced Modify – After formula section.*

# <span id="page-26-0"></span>Step Transitions

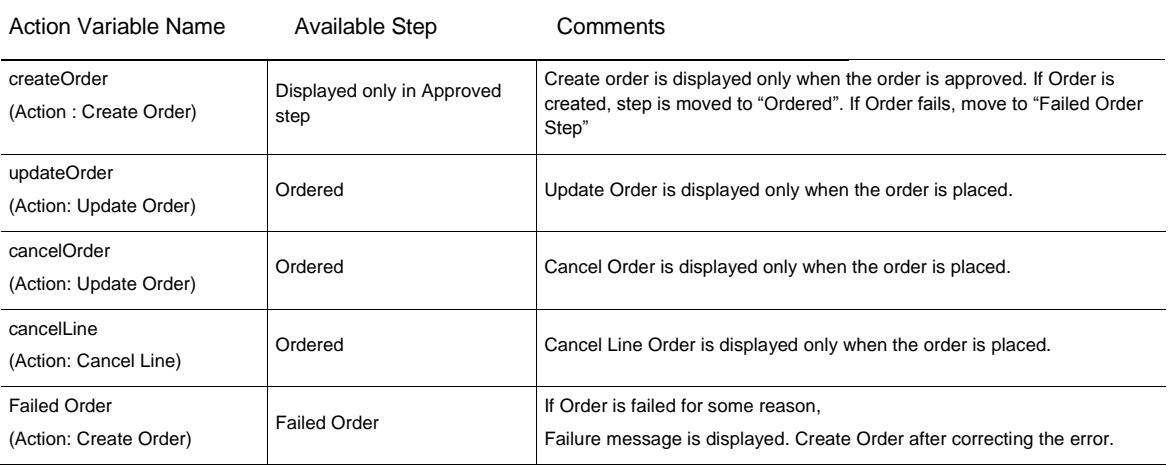

Failure

## <span id="page-26-1"></span>Formulas

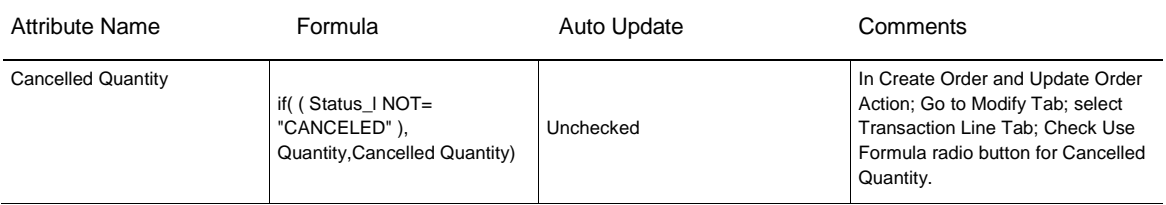

## <span id="page-27-0"></span>Rules

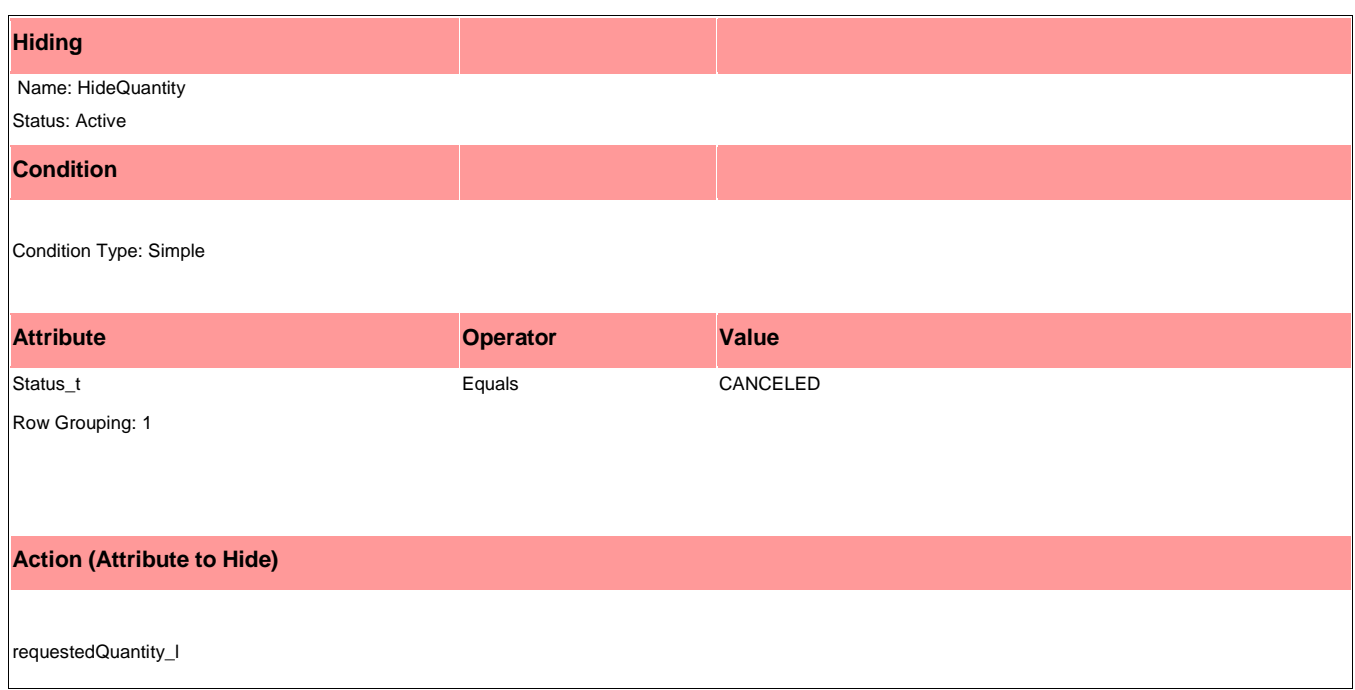

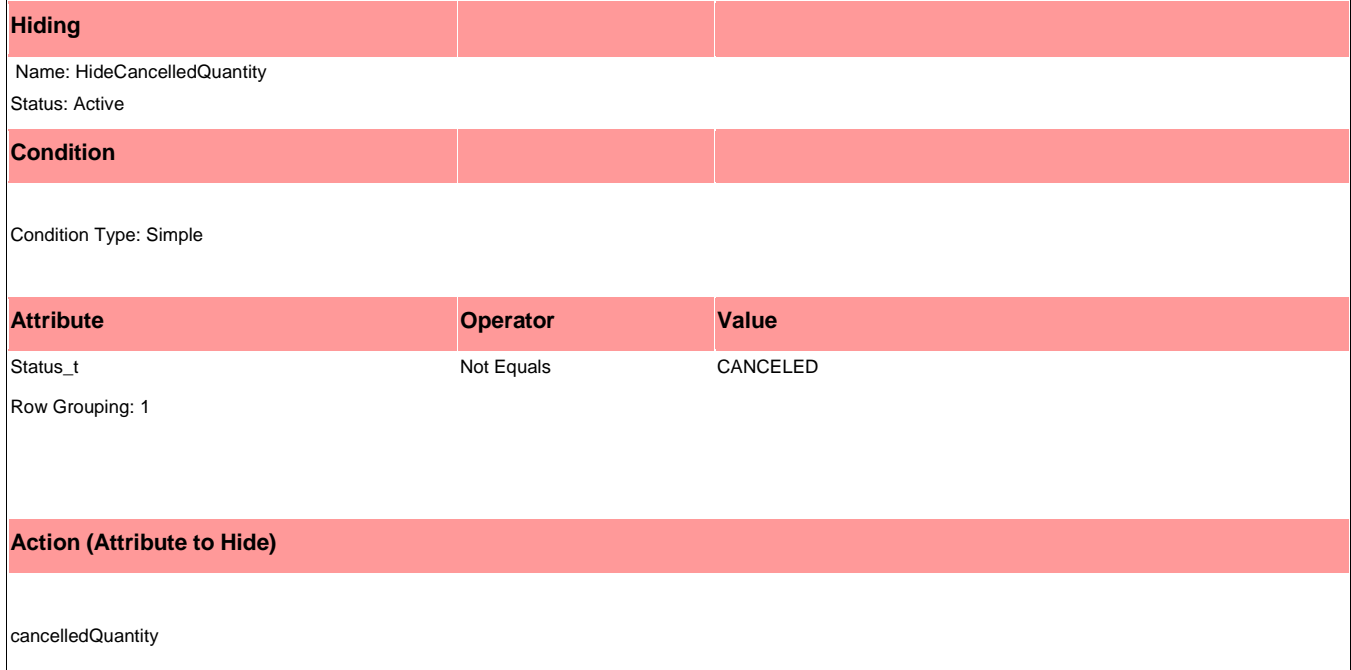

# <span id="page-28-0"></span>Sample Payloads

- Refer to [Appendix H: Sample Create Order Payload](#page-39-0)
- Refer to [Appendix I: Sample Update Order Payload](#page-41-0)
- Refer to [Appendix J: Cancel Order Payload](#page-43-0)
- Refer to [Appendix K: Cancel Line Payload](#page-45-0)

# <span id="page-29-0"></span>Appendix A: [Create/Update Order Header](#page-7-1) Template

<soap:Envelope xmlns:soap="http://schemas.xmlsoap.org/soap/envelope/" xmlns:wsu="http://docs.oasis-open.org/wss/2004/01/oasis-200401-wss-wssecurity-utility-1.0.xsd">

#### <soap:Header

xmlns:ns1="http://xmlns.oracle.com/apps/ont/soaprovider/plsql/oe\_inbound\_int/">

#### <ns1:SOAHeader>

<ns1:Responsibility>\$Responsibility\_Name\$</ns1:Responsibility>

- <ns1:RespApplication>\$Application\_Name\$</ns1:RespApplication>
- <ns1:SecurityGroup>\$Security\_Group\_Name\$</ns1:SecurityGroup>
- <ns1:NLSLanguage>\$Language\$</ns1:NLSLanguage>
- <ns1:Org\_Id>\$Org\_ID\$</ns1:Org\_Id>
- </ns1:SOAHeader>

```
 <wsse:Security xmlns:wsse="http://docs.oasis-open.org/wss/2004/01/oasis-200401-wss-
wssecurity-secext-1.0.xsd" xmlns="http://docs.oasis-open.org/wss/2004/01/oasis-200401-wss-
wssecurity-secext-1.0.xsd" xmlns:env="http://schemas.xmlsoap.org/soap/envelope/" 
soap:mustUnderstand="1"><wsse:UsernameToken xmlns:wsse="http://docs.oasis-
open.org/wss/2004/01/oasis-200401-wss-wssecurity-secext-1.0.xsd" xmlns="http://docs.oasis-
open.org/wss/2004/01/oasis-200401-wss-wssecurity-secext-
1.0.xsd"><wsse:Username>{{USERNAME}}</wsse:Username><wsse:Password Type="http://docs.oasis-
open.org/wss/2004/01/oasis-200401-wss-username-token-profile-
1.0#PasswordText">{{PASSWORD}}</wsse:Password></wsse:UsernameToken></wsse:Security></soap:He
ader>
```
#### <soap:Body

xmlns:ns2="http://xmlns.oracle.com/apps/ont/soaprovider/plsql/oe\_inbound\_int/process\_order/" >

#### <ns2:InputParameters>

<ns2:P\_API\_VERSION\_NUMBER>1.0</ns2:P\_API\_VERSION\_NUMBER>

<ns2:P\_INIT\_MSG\_LIST>T</ns2:P\_INIT\_MSG\_LIST>

<ns2:P\_RETURN\_VALUES>T</ns2:P\_RETURN\_VALUES>

<ns2:P\_ACTION\_COMMIT>T</ns2:P\_ACTION\_COMMIT>

<ns2:P\_HEADER\_REC>

```
 {{# equal operation "UPDATE"}}
```
<ns2:HEADER\_ID>{{headerID}}</ns2:HEADER\_ID>

```
 {{/equal}}
```
<ns2:BOOKED\_FLAG>Y</ns2:BOOKED\_FLAG>

<ns2:ORDER\_TYPE\_ID>1430</ns2:ORDER\_TYPE\_ID>

<ns2:ORG\_ID>{{orgID}}</ns2:ORG\_ID>

<ns2:PAYMENT\_TERM\_ID>{{paymentTerms\_t}}</ns2:PAYMENT\_TERM\_ID>

<ns2:SOLD\_TO\_ORG\_ID>{{customerID\_t}}</ns2:SOLD\_TO\_ORG\_ID>

<ns2:TRANSACTIONAL\_CURR\_CODE>{{currency\_t}}</ns2:TRANSACTIONAL\_CURR\_CODE>

<ns2:OPERATION>{{operation}}</ns2:OPERATION>

</ns2:P\_HEADER\_REC>

<ns2:P\_LINE\_TBL>

\$lineInfo\$

 $\langle$ /ns2:P\_LINE\_TBL>

<ns2:P\_RTRIM\_DATA>n</ns2:P\_RTRIM\_DATA>

</ns2:InputParameters>

</soap:Body>

</soap:Envelope>

```
Appendix B: Create/Update Order Line Template
```

```
{{#each TransactionLine}}
             {{# equal status_l "CANCELED"}}
                    {{else}}
                                  <ns2:P_LINE_TBL_ITEM>
                                  {{# equal operation "UPDATE"}}
                                         <ns2:HEADER_ID>{{headerID}}</ns2:HEADER_ID> 
                                         {{# equal status_l "ORDERED"}}
                                                <ns2:LINE_ID>{{lineID}}</ns2:LINE_ID> 
                                         {{else}}
      <ns2:INVENTORY_ITEM_ID>{{_part_number}}</ns2:INVENTORY_ITEM_ID>
                                                <ns2:LINE_TYPE_ID>1427</ns2:LINE_TYPE_ID> 
                                         {{/equal}}
                                  {{else}}
      <ns2:INVENTORY_ITEM_ID>{{_part_number}}</ns2:INVENTORY_ITEM_ID> 
                                         <ns2:LINE_TYPE_ID>1427</ns2:LINE_TYPE_ID> 
                                  {{/equal}}
      <ns2:ORDERED_QUANTITY>{{requestedQuantity_l}}</ns2:ORDERED_QUANTITY> 
      <ns2:PAYMENT_TERM_ID>{{paymentTerms_t}}</ns2:PAYMENT_TERM_ID> 
                                  {{# equal operation "UPDATE"}}
                                         {{# equal status_l "ORDERED"}}
                                                <ns2:OPERATION>UPDATE</ns2:OPERATION>
      <ns2:SUBSCRIPTION_ENABLE_FLAG>N</ns2:SUBSCRIPTION_ENABLE_FLAG>
                                         {{else}}
                                                <ns2:OPERATION>CREATE</ns2:OPERATION>
                                  {{/equal}}
                                  {{else}}
                                         <ns2:OPERATION>CREATE</ns2:OPERATION>
                                  {{/equal}}
                                  \langle/ns2:P_LINE_TBL_ITEM>
             {{/equal}}
```
{{/each}}

## <span id="page-32-0"></span>Appendix C: [Cancel Order/Cancel Line Template](#page-7-1)

```
<soap:Envelope xmlns:wsu="http://docs.oasis-open.org/wss/2004/01/oasis-200401-wss-
wssecurity-utility-1.0.xsd" xmlns:soap="http://schemas.xmlsoap.org/soap/envelope/">
    <soap:Header 
xmlns:ns1="http://xmlns.oracle.com/apps/ont/soaprovider/plsql/oe_inbound_int/">
       <ns1:SOAHeader>
          <ns1:Responsibility>$Responsibility_Name$</ns1:Responsibility>
          <ns1:RespApplication>$Application_Name$</ns1:RespApplication>
          <ns1:SecurityGroup>$Security_Group_Name$</ns1:SecurityGroup>
          <ns1:NLSLanguage>$Language$</ns1:NLSLanguage>
          <ns1:Org_Id>$Org_ID$</ns1:Org_Id>
       </ns1:SOAHeader>
       <wsse:Security soap:mustUnderstand="1" 
xmlns:env="http://schemas.xmlsoap.org/soap/envelope/" xmlns="http://docs.oasis-
open.org/wss/2004/01/oasis-200401-wss-wssecurity-secext-1.0.xsd" 
xmlns:wsse="http://docs.oasis-open.org/wss/2004/01/oasis-200401-wss-wssecurity-secext-
1.0.xsd">
          <wsse:UsernameToken>
             <wsse:Username>{{userName}}</wsse:Username>
             <wsse:Password Type="http://docs.oasis-open.org/wss/2004/01/oasis-200401-wss-
username-token-profile-1.0#PasswordText">{{password}}</wsse:Password>
          </wsse:UsernameToken>
       </wsse:Security>
    </soap:Header>
    <soap:Body 
xmlns:ns2="http://xmlns.oracle.com/apps/ont/soaprovider/plsql/oe_inbound_int/process_order/"
>
       <ns2:InputParameters>
         <ns2:P_API_VERSION_NUMBER>1.0</ns2:P_API_VERSION_NUMBER>
          <ns2:P_INIT_MSG_LIST>T</ns2:P_INIT_MSG_LIST>
          <ns2:P_RETURN_VALUES>T</ns2:P_RETURN_VALUES>
          <ns2:P_ACTION_COMMIT>T</ns2:P_ACTION_COMMIT>
          {{# equal operation "cancelOrder"}}
          <ns2:P_HEADER_REC>
             <ns2:CANCELLED_FLAG>Y</ns2:CANCELLED_FLAG>
             <ns2:HEADER_ID>{{headerID}}</ns2:HEADER_ID>
             <ns2:OPERATION>UPDATE</ns2:OPERATION>
            <ns2:CHANGE_REASON>{{rejectReason_t}}</ns2:CHANGE_REASON>
             <ns2:CHANGE_COMMENTS>{{rejectExplanation_t}}</ns2:CHANGE_COMMENTS>
          </ns2:P_HEADER_REC>
          {{/equal}}
          <ns2:P_LINE_TBL>
             {{# equal operation "cancelLine"}}
```
 $\texttt{}$ 

<ns2:CANCELLED\_FLAG>Y</ns2:CANCELLED\_FLAG>

<ns2:CANCELLED\_QUANTITY>{{requestedQuantity\_l}}</ns2:CANCELLED\_QUANTITY>

```
 <ns2:HEADER_ID>{{headerID}}</ns2:HEADER_ID>
```

```
 <ns2:LINE_ID>{{lineID}}</ns2:LINE_ID>
```
<ns2:OPERATION>UPDATE</ns2:OPERATION>

<ns2:SUBSCRIPTION\_ENABLE\_FLAG>N</ns2:SUBSCRIPTION\_ENABLE\_FLAG>

 $\frac{\text{<}/\text{ns2:P\_LINE\_TBL\_ITEM}}{\text{N}}$ 

{{/equal}}

 $\langle$ /ns2:P\_LINE\_TBL>

<ns2:P\_RTRIM\_DATA>n</ns2:P\_RTRIM\_DATA>

</ns2:InputParameters>

</soap:Body>

</soap:Envelope>

```
Appendix D: BML for Create Order Action
```

```
ret = " "//get soapRequest
soapRequest = commerce.getOrder("EBS", "CREATE");
//get DataSecurity Element
soapRequest1= commerce.getDataSecurity("OM", "OM", soapRequest);
//get soapresponse
soapResponse = commerce.invokeWebService("EBS", soapRequest1);
startIndex=find (soapResponse, "<OutputParameters");
if(startIndex == -1 ) // This will catch the webservice exceptions
{
return "1~integrationStatusTransaction~ERROR in Webservice Invocation"+
"|1~soapResponse~"+soapResponse ;
}
else{
//get values to return e.g. orderNumber, lineId, orderStatus
ret = commerce.getOrderDetails(soapResponse); 
return ret+"1~soapRequest~"+soapRequest1+"|";
```
}

## <span id="page-35-0"></span>Appendix E: [BML for the Update Order Action](#page-24-2)

```
//get soapRequest
soapRequest = commerce.getOrder("EBS", "UPDATE");
//get DataSecurity elements
soapRequest1= commerce.getDataSecurity("OM", "OM", soapRequest);
//get soapResponse
soapResponse = commerce.invokeWebService("EBS", soapRequest1);
//get Order Details like lineID, headerId, order Status
startIndex=find (soapResponse, "<OutputParameters");
if(startIndex == -1) // This will catch the webservice exceptions
{
return "1~integrationStatusTransaction~ERROR in Webservice Invocation"+
"|1~soapResponse~"+soapResponse ;
}
else{
//get values to return e.g. orderNumber, lineId, orderStatus
ret = commerce.getOrderDetails(soapResponse);
return ret+"1~soapRequest~"+soapRequest1+"|";
}
```

```
Appendix F: BML for the Cancel Order Action
```

```
status = ";
integrationStatus = "";
//get soapRequest
soapRequest = commerce.getCancelRequest("EBS", "cancelOrder");
//get DataSecurity elements
soapRequest1 = commerce.getDataSecurity("OM", "OM", soapRequest);
//get soapResponse
soapResponse = commerce.invokeWebService("EBS", soapRequest1);
//getting xml out of soapResponse to be worked on readxmlmultiple.
startIndex=find (soapResponse, "<OutputParameters");
endIndex=find (soapResponse, "</OutputParameters>");
final = substring(soapResponse, startIndex,endIndex+19);
xpaths = string[2];xpaths[0] = "/BM_NS:OutputParameters/BM_NS:X_RETURN_STATUS";
xpaths[1] = "/BM_NS:OutputParameters/BM_NS:X_HEADER_REC/BM_NS:CANCELLED_FLAG";
output = readxmlmultiple(final, xpaths);
returnStatus= get(output,xpaths[0]);
cancelledFlag = get(output, xpaths[1]);print soapRequest;
if((returnStatus[0] == "S") AND (cancelledFlag[0] == "Y")){
status = "CANCELED";
integrationStatus = "Success: Order cancelled.";
} else {
status = "ORDERED";
integrationStatus = "Error: Order Cancellation failed.";
}
lineRet = "";lineRetCanQuant = "";
errorString = "ORDERED";
//errorCanQuant = "0";for line in transactionLine{
      lineRet = lineRet + line. document number + "~status l~";
      //lineRetCanQuant = lineRetCanQuant + line. document number + "~cancelledQuantity~";
    if (status == "CANCELED") {
              lineRet = lineRet + status +"|";
```

```
 //lineRetCanQuant = lineRetCanQuant + string(line.requestedQuantity_l) + 
"|";
        }
     else{
               lineRet = lineRet + errorString +"|";
               //lineRetCanQuant = lineRetCanQuant + errorCanQuant +"|";
       }
       }
```

```
return
```

```
lineRet+"1~integrationStatusTransaction~"+integrationStatus+"|1~status_t~"+status+"|1~soapRe
sponse~"+soapResponse+"|1~soapRequest~"+soapRequest1+"|";
```

```
Appendix G: Cancel Line Order Action
status = ";
integrationStatus ="";
//get soap request
soapRequest = commerce.getCancelRequest("EBS", "cancelLine");
//get data Security elements
soapRequest1 = commerce.getDataSecurity("OM", "OM", soapRequest);
//get soap response
soapResponse = commerce.invokeWebService("EBS", soapRequest1);
startIndex=find (soapResponse, "<OutputParameters");
endIndex=find (soapResponse, "</OutputParameters>");
final = substring(soapResponse, startIndex,endIndex+19);
xpaths = string[2];//Finding Return Status
xpaths[0] = "/BM_NS:OutputParameters/BM_NS:X_RETURN_STATUS";
//Finding cancelled flag
xpaths[1] ="/BM_NS:OutputParameters/BM_NS:X_LINE_TBL/BM_NS:P_LINE_TBL_ITEM/BM_NS:CANCELLED_FLAG";
output = readxmlmultiple(final, xpaths);
returnStatus= get(output,xpaths[0]);
cancelledFlag = get(output, xpaths[1]);
print soapRequest;
if((return Status[0] == "S") AND (cancelledFlag[0] == "Y")status = "CANCELED";
integrationStatus ="Success: Line Cancelled";
} else {
status = "ORDERED";
integrationStatus ="Error: Line Cancellation failed.";
}
return _system_current_document_number+"~status_l~"+status+"|" +
```
system\_current\_document\_number+"~integrationStatus~"+integrationStatus+"|";

## <span id="page-39-0"></span>Appendix H: [Sample Create Order Payload](#page-28-0)

```
<soap:Envelope xmlns:soap="http://schemas.xmlsoap.org/soap/envelope/" 
xmlns:wsu="http://docs.oasis-open.org/wss/2004/01/oasis-200401-wss-wssecurity-utility-
1.0.xsd">
```
#### <soap:Header

```
xmlns:ns1="http://xmlns.oracle.com/apps/ont/soaprovider/plsql/oe_inbound_int/">
```
#### <ns1:SOAHeader>

- <ns1:Responsibility>ORDER\_MGMT\_SUPER\_USER</ns1:Responsibility>
- <ns1:RespApplication>ONT</ns1:RespApplication>
- <ns1:SecurityGroup>STANDARD</ns1:SecurityGroup>
- <ns1:NLSLanguage>AMERICAN</ns1:NLSLanguage>
- <ns1:Org\_Id>204</ns1:Org\_Id>
- </ns1:SOAHeader>

```
 <wsse:Security soap:mustUnderstand="1" xmlns:wsse="http://docs.oasis-
open.org/wss/2004/01/oasis-200401-wss-wssecurity-secext-1.0.xsd" xmlns="http://docs.oasis-
open.org/wss/2004/01/oasis-200401-wss-wssecurity-secext-1.0.xsd" 
xmlns:env="http://schemas.xmlsoap.org/soap/envelope/">
```
<wsse:UsernameToken>

<wsse:Username>OPERATIONS</wsse:Username>

```
 <wsse:Password Type="http://docs.oasis-open.org/wss/2004/01/oasis-200401-wss-
username-token-profile-1.0#PasswordText">welcome</wsse:Password>
```
</wsse:UsernameToken>

</wsse:Security>

```
 </soap:Header>
```

```
 <soap:Body 
xmlns:ns2="http://xmlns.oracle.com/apps/ont/soaprovider/plsql/oe_inbound_int/process_order/"
>
```
<ns2:InputParameters>

```
<ns2:P_API_VERSION_NUMBER>1.0</ns2:P_API_VERSION_NUMBER>
```

```
<ns2:P_INIT_MSG_LIST>T</ns2:P_INIT_MSG_LIST>
```

```
 <ns2:P_RETURN_VALUES>T</ns2:P_RETURN_VALUES>
```

```
 <ns2:P_ACTION_COMMIT>T</ns2:P_ACTION_COMMIT>
```
<ns2:P\_HEADER\_REC>

```
<ns2:BOOKED_FLAG>Y</ns2:BOOKED_FLAG>
```

```
 <ns2:ORDER_TYPE_ID>1430</ns2:ORDER_TYPE_ID>
```
<ns2:ORG\_ID>204</ns2:ORG\_ID>

```
 <ns2:PAYMENT_TERM_ID>4</ns2:PAYMENT_TERM_ID>
```

```
 <ns2:SOLD_TO_ORG_ID>1002</ns2:SOLD_TO_ORG_ID>
```

```
 <ns2:TRANSACTIONAL_CURR_CODE>USD</ns2:TRANSACTIONAL_CURR_CODE>
```

```
 <ns2:OPERATION>CREATE</ns2:OPERATION>
```

```
 </ns2:P_HEADER_REC>
```

```
 <ns2:P_LINE_TBL>
```

```
 <ns2:P_LINE_TBL_ITEM>
```
 <ns2:INVENTORY\_ITEM\_ID>141</ns2:INVENTORY\_ITEM\_ID>  $\langle$ ns2:LINE\_TYPE\_ID>1427</ns2:LINE\_TYPE\_ID> <ns2:ORDERED\_QUANTITY>1</ns2:ORDERED\_QUANTITY> <ns2:PAYMENT\_TERM\_ID>4</ns2:PAYMENT\_TERM\_ID> <ns2:OPERATION>CREATE</ns2:OPERATION>

 $\langle$ /ns2:P\_LINE\_TBL\_ITEM>

 $\langle$ /ns2:P\_LINE\_TBL>

<ns2:P\_RTRIM\_DATA>n</ns2:P\_RTRIM\_DATA>

</ns2:InputParameters>

</soap:Body>

</soap:Envelope>

## <span id="page-41-0"></span>Appendix I: [Sample Update Order Payload](#page-28-0)

```
<soap:Envelope xmlns:soap="http://schemas.xmlsoap.org/soap/envelope/" 
xmlns:wsu="http://docs.oasis-open.org/wss/2004/01/oasis-200401-wss-wssecurity-utility-
1.0.xsd">
```
#### <soap:Header

```
xmlns:ns1="http://xmlns.oracle.com/apps/ont/soaprovider/plsql/oe_inbound_int/">
```
#### <ns1:SOAHeader>

- <ns1:Responsibility>ORDER\_MGMT\_SUPER\_USER</ns1:Responsibility>
- <ns1:RespApplication>ONT</ns1:RespApplication>
- <ns1:SecurityGroup>STANDARD</ns1:SecurityGroup>
- <ns1:NLSLanguage>AMERICAN</ns1:NLSLanguage>
- <ns1:Org\_Id>204</ns1:Org\_Id>
- </ns1:SOAHeader>

```
 <wsse:Security soap:mustUnderstand="1" xmlns:wsse="http://docs.oasis-
open.org/wss/2004/01/oasis-200401-wss-wssecurity-secext-1.0.xsd" xmlns="http://docs.oasis-
open.org/wss/2004/01/oasis-200401-wss-wssecurity-secext-1.0.xsd" 
xmlns:env="http://schemas.xmlsoap.org/soap/envelope/">
```
<wsse:UsernameToken>

<wsse:Username>OPERATIONS</wsse:Username>

```
 <wsse:Password Type="http://docs.oasis-open.org/wss/2004/01/oasis-200401-wss-
username-token-profile-1.0#PasswordText">welcome</wsse:Password>
```
</wsse:UsernameToken>

</wsse:Security>

```
 </soap:Header>
```

```
 <soap:Body 
xmlns:ns2="http://xmlns.oracle.com/apps/ont/soaprovider/plsql/oe_inbound_int/process_order/"
>
```
<ns2:InputParameters>

```
<ns2:P_API_VERSION_NUMBER>1.0</ns2:P_API_VERSION_NUMBER>
```

```
<ns2:P_INIT_MSG_LIST>T</ns2:P_INIT_MSG_LIST>
```

```
 <ns2:P_RETURN_VALUES>T</ns2:P_RETURN_VALUES>
```

```
 <ns2:P_ACTION_COMMIT>T</ns2:P_ACTION_COMMIT>
```
<ns2:P\_HEADER\_REC>

```
 <ns2:HEADER_ID>358958</ns2:HEADER_ID>
```

```
 <ns2:BOOKED_FLAG>Y</ns2:BOOKED_FLAG>
```
<ns2:ORDER\_TYPE\_ID>1430</ns2:ORDER\_TYPE\_ID>

<ns2:ORG\_ID>204</ns2:ORG\_ID>

```
 <ns2:PAYMENT_TERM_ID>4</ns2:PAYMENT_TERM_ID>
```

```
 <ns2:SOLD_TO_ORG_ID>1002</ns2:SOLD_TO_ORG_ID>
```

```
 <ns2:TRANSACTIONAL_CURR_CODE>USD</ns2:TRANSACTIONAL_CURR_CODE>
```

```
 <ns2:OPERATION>UPDATE</ns2:OPERATION>
```

```
 </ns2:P_HEADER_REC>
```

```
 <ns2:P_LINE_TBL>
```
 $<$ ns2:P LINE TBL ITEM>

<ns2:HEADER\_ID>358958</ns2:HEADER\_ID>

<ns2:LINE\_ID>672525</ns2:LINE\_ID>

<ns2:ORDERED\_QUANTITY>1</ns2:ORDERED\_QUANTITY>

```
 <ns2:PAYMENT_TERM_ID>4</ns2:PAYMENT_TERM_ID>
```
<ns2:OPERATION>UPDATE</ns2:OPERATION>

<ns2:SUBSCRIPTION\_ENABLE\_FLAG>N</ns2:SUBSCRIPTION\_ENABLE\_FLAG>

 $\frac{1}{2}$  </ns2:P\_LINE\_TBL\_ITEM>

 $\langle$ ns2:P LINE TBL ITEM>

<ns2:HEADER\_ID>358958</ns2:HEADER\_ID>

<ns2:INVENTORY\_ITEM\_ID>149</ns2:INVENTORY\_ITEM\_ID>

```
 <ns2:LINE_TYPE_ID>1427</ns2:LINE_TYPE_ID>
```
<ns2:ORDERED\_QUANTITY>1</ns2:ORDERED\_QUANTITY>

```
 <ns2:PAYMENT_TERM_ID>4</ns2:PAYMENT_TERM_ID>
```
<ns2:OPERATION>CREATE</ns2:OPERATION>

```
\langle/ns2:P_LINE_TBL_ITEM>
```
 $\langle$ /ns2:P\_LINE\_TBL>

<ns2:P\_RTRIM\_DATA>n</ns2:P\_RTRIM\_DATA>

</ns2:InputParameters>

</soap:Body>

```
</soap:Envelope>
```
# <span id="page-43-0"></span>Appendix J: [Cancel Order Payload](#page-28-0)

```
<soap:Envelope xmlns:wsu="http://docs.oasis-open.org/wss/2004/01/oasis-200401-wss-
wssecurity-utility-1.0.xsd" xmlns:soap="http://schemas.xmlsoap.org/soap/envelope/">
    <soap:Header
```
xmlns:ns1="http://xmlns.oracle.com/apps/ont/soaprovider/plsql/oe\_inbound\_int/">

<ns1:SOAHeader>

<ns1:Responsibility>ORDER\_MGMT\_SUPER\_USER</ns1:Responsibility>

<ns1:RespApplication>ONT</ns1:RespApplication>

<ns1:SecurityGroup>STANDARD</ns1:SecurityGroup>

<ns1:NLSLanguage>AMERICAN</ns1:NLSLanguage>

<ns1:Org\_Id>204</ns1:Org\_Id>

</ns1:SOAHeader>

```
 <wsse:Security soap:mustUnderstand="1" 
xmlns:env="http://schemas.xmlsoap.org/soap/envelope/" xmlns="http://docs.oasis-
open.org/wss/2004/01/oasis-200401-wss-wssecurity-secext-1.0.xsd" 
xmlns:wsse="http://docs.oasis-open.org/wss/2004/01/oasis-200401-wss-wssecurity-secext-
1.0.xsd">
```
<wsse:UsernameToken>

<wsse:Username>OPERATIONS</wsse:Username>

```
 <wsse:Password Type="http://docs.oasis-open.org/wss/2004/01/oasis-200401-
wss-username-token-profile-1.0#PasswordText">welcome</wsse:Password>
```
</wsse:UsernameToken>

</wsse:Security>

</soap:Header>

```
 <soap:Body
```
xmlns:ns2="http://xmlns.oracle.com/apps/ont/soaprovider/plsql/oe\_inbound\_int/process\_or der/">

<ns2:InputParameters>

<ns2:P\_API\_VERSION\_NUMBER>1.0</ns2:P\_API\_VERSION\_NUMBER>

<ns2:P\_INIT\_MSG\_LIST>T</ns2:P\_INIT\_MSG\_LIST>

<ns2:P\_RETURN\_VALUES>T</ns2:P\_RETURN\_VALUES>

<ns2:P\_ACTION\_COMMIT>T</ns2:P\_ACTION\_COMMIT>

<ns2:P\_HEADER\_REC>

<ns2:CANCELLED\_FLAG>Y</ns2:CANCELLED\_FLAG>

<ns2:HEADER\_ID>358958</ns2:HEADER\_ID>

<ns2:OPERATION>UPDATE</ns2:OPERATION>

<ns2:CHANGE\_REASON>Incorrect Qty</ns2:CHANGE\_REASON>

<ns2:CHANGE\_COMMENTS/>

</ns2:P\_HEADER\_REC>

<ns2:P\_LINE\_TBL></ns2:P\_LINE\_TBL>

<ns2:P\_RTRIM\_DATA>n</ns2:P\_RTRIM\_DATA>

</ns2:InputParameters>

</soap:Body>

</soap:Envelope>

# <span id="page-45-0"></span>Appendix K: [Cancel Line Payload](#page-28-0)

<soap:Envelope xmlns:wsu="http://docs.oasis-open.org/wss/2004/01/oasis-200401-wsswssecurity-utility-1.0.xsd" xmlns:soap="http://schemas.xmlsoap.org/soap/envelope/"> <soap:Header xmlns:ns1="http://xmlns.oracle.com/apps/ont/soaprovider/plsql/oe\_inbound\_int/"> <ns1:SOAHeader>

<ns1:Responsibility>ORDER\_MGMT\_SUPER\_USER</ns1:Responsibility>

<ns1:RespApplication>ONT</ns1:RespApplication>

<ns1:SecurityGroup>STANDARD</ns1:SecurityGroup>

<ns1:NLSLanguage>AMERICAN</ns1:NLSLanguage>

<ns1:Org\_Id>204</ns1:Org\_Id>

</ns1:SOAHeader> <wsse:Security soap:mustUnderstand="1"

xmlns:env="http://schemas.xmlsoap.org/soap/envelope/" xmlns="http://docs.oasisopen.org/wss/2004/01/oasis-200401-wss-wssecurity-secext-1.0.xsd" xmlns:wsse="http://docs.oasis-open.org/wss/2004/01/oasis-200401-wss-wssecurity-secext-1.0.xsd"><wsse:UsernameToken xmlns="http://docs.oasis-open.org/wss/2004/01/oasis-200401-wsswssecurity-secext-1.0.xsd" xmlns:wsse="http://docs.oasis-open.org/wss/2004/01/oasis-200401 wss-wssecurity-secext-1.0.xsd">

<wsse:Username>OPERATIONS</wsse:Username>

 <wsse:Password Type="http://docs.oasis-open.org/wss/2004/01/oasis-200401 wss-username-token-profile-1.0#PasswordText">welcome</wsse:Password>

</wsse:UsernameToken>

</wsse:Security>

```
 </soap:Header> <soap:Body 
xmlns:ns2="http://xmlns.oracle.com/apps/ont/soaprovider/plsql/oe_inbound_int/process_order/"
> <ns2:InputParameters>
```
<ns2:P\_API\_VERSION\_NUMBER>1.0</ns2:P\_API\_VERSION\_NUMBER>

<ns2:P\_INIT\_MSG\_LIST>T</ns2:P\_INIT\_MSG\_LIST>

<ns2:P\_RETURN\_VALUES>T</ns2:P\_RETURN\_VALUES>

<ns2:P\_ACTION\_COMMIT>T</ns2:P\_ACTION\_COMMIT> <ns2:P\_LINE\_TBL>

<ns2:P\_LINE\_TBL\_ITEM>

<ns2:CANCELLED\_FLAG>Y</ns2:CANCELLED\_FLAG>

<ns2:CANCELLED\_QUANTITY>5</ns2:CANCELLED\_QUANTITY>

<ns2:GLOBAL\_ATTRIBUTE\_CATEGORY />

<ns2:HEADER\_ID>358961</ns2:HEADER\_ID>

<ns2:LINE\_ID>672533</ns2:LINE\_ID>

<ns2:OPERATION>UPDATE</ns2:OPERATION>

<ns2:SUBSCRIPTION\_ENABLE\_FLAG>N</ns2:SUBSCRIPTION\_ENABLE\_FLAG>

 $\langle$ /ns2:P\_LINE\_TBL\_ITEM>

 $<$ /ns2:P LINE TBL>

<ns2:P\_RTRIM\_DATA>n</ns2:P\_RTRIM\_DATA>

</ns2:InputParameters>

</soap:Body>

</soap:Envelope>

Oracle is committed to developing practices and products that help protect the environment

#### Copyright © 2018 Oracle and/or its affiliates. All rights reserved.

This software and related documentation are provided under a license agreement containing restrictions on use and disclosure and are protected by intellectual property laws. Except as expressly permitted in your license agreement or allowed by law, you may not use, copy, reproduce, translate, broadcast, modify, license, transmit, distribute, exhibit, perform, publish, or display any part, in any form, or by any means. Reverse engineering, disassembly, or decompilation of this software, unless required by law for interoperability, is prohibited.

The information contained herein is subject to change without notice and is not warranted to be error-free. If you find any errors, please report them to us in writing.

If this is software or related documentation that is delivered to the U.S. Government or anyone licensing it on behalf of the U.S. Government, then the following notice is applicable:

U.S. GOVERNMENT END USERS: Oracle programs, including any operating system, integrated software, any programs installed on the hardware, and/or documentation, delivered to U.S. Government end users are "commercial computer software" pursuant to the applicable Federal Acquisition Regulation and agency-specific supplemental regulations. As such, use, duplication, disclosure, modification, and adaptation of the programs, including any operating system, integrated software, any programs installed on the hardware, and/or documentation, shall be subject to license terms and license restrictions applicable to the programs. No other rights are granted to the U.S. Government.

This software or hardware is developed for general use in a variety of information management applications. It is not developed or intended for use in any inherently dangerous applications, including applications that may create a risk of personal injury. If you use this software or hardware in dangerous applications, then you shall be responsible to take all appropriate fail-safe, backup, redundancy, and other measures to ensure its safe use. Oracle Corporation and its affiliates disclaim any liability for any damages caused by use of this software or hardware in dangerous applications.

Oracle and Java are registered trademarks of Oracle and/or its affiliates. Other names may be trademarks of their respective owners.

Intel and Intel Xeon are trademarks or registered trademarks of Intel Corporation. All SPARC trademarks are used under license and are trademarks or registered trademarks of SPARC International, Inc. AMD, Opteron, the AMD logo, and the AMD Opteron logo are trademarks or registered trademarks of Advanced Micro Devices. UNIX is a registered trademark of The Open Group.

This software or hardware and documentation may provide access to or information about content, products, and services from third parties. Oracle Corporation and its affiliates are not responsible for and expressly disclaim all warranties of any kind with respect to third-party content, products, and services unless otherwise set forth in an applicable agreement between you and Oracle. Oracle Corporation and its affiliates will not be responsible for any loss, costs, or damages incurred due to your access to or use of third-party content, products, or services, except as set forth in an applicable agreement between you and Oracle.

**Integrated Cloud Applications & Platform Services**